#### **Regulations Compliance Report**

Approved Document L1A, 2013 Edition, England assessed by Stroma FSAP 2012 program, Version: 1.0.5.58 Printed on 29 November 2022 at 15:11:12

Proiect Information:

Assessed By: Liam Mason (STRO033679) Building Type: Semi-detached House

Dwelling Details:

NEW DWELLING DESIGN STAGE

Total Floor Area: 77.27m²

Site Reference: Bell Road, Bottisham

Plot Reference: Plot 7

Address: Plot 7

Client Details:

Name: Address :

This report covers items included within the SAP calculations.

It is not a complete report of regulations compliance.

1a TER and DER

Fuel for main heating system: Mains gas

Fuel factor: 1.00 (mains gas)

Target Carbon Dioxide Emission Rate (TER) 18.48 kg/m<sup>2</sup>

Dwelling Carbon Dioxide Emission Rate (DER) 8.14 kg/m<sup>2</sup> OK

1b TFEE and DFEE

Target Fabric Energy Efficiency (TFEE) 52.5 kWh/m²

Dwelling Fabric Energy Efficiency (DFEE) 48.1 kWh/m<sup>2</sup>

OK

2 Fabric U-values

| Element       | Average          | Highest          |    |
|---------------|------------------|------------------|----|
| External wall | 0.19 (max. 0.30) | 0.19 (max. 0.70) | OK |
| Party wall    | 0.00 (max. 0.20) | -                | OK |
| Floor         | 0.11 (max. 0.25) | 0.11 (max. 0.70) | OK |
| Roof          | 0.11 (max. 0.20) | 0.11 (max. 0.35) | OK |
| Openings      | 1.38 (max. 2.00) | 1.40 (max. 3.30) | OK |

2a Thermal bridging

Thermal bridging calculated from linear thermal transmittances for each junction

3 Air permeability

Air permeability at 50 pascals 5.00 (design value)

Maximum 10.0 **OK** 

4 Heating efficiency

Main Heating system: Database: (rev 508, product index 016841):

Boiler systems with radiators or underfloor heating - mains gas

Brand name: Vaillant Model: ecoTEC plus 824

Model qualifier: VUW GB 246/5-5

(Combi)

Efficiency 89.1 % SEDBUK2009

Minimum 88.0 % OK

Secondary heating system: None

# **Regulations Compliance Report**

| 5 Cylinder insulation                  |                                             |                                       |    |  |  |  |
|----------------------------------------|---------------------------------------------|---------------------------------------|----|--|--|--|
| Hot water Storage:                     | No cylinder                                 |                                       |    |  |  |  |
| 6 Controls                             |                                             |                                       |    |  |  |  |
|                                        |                                             |                                       |    |  |  |  |
| Space heating controls                 | TTZC by plumbing and el                     | ectrical services                     | ок |  |  |  |
| •                                      | Hot water controls:  No cylinder thermostat |                                       |    |  |  |  |
|                                        | No cylinder                                 |                                       |    |  |  |  |
| Boiler interlock:                      | Yes                                         |                                       | ок |  |  |  |
| 7 Low energy lights                    |                                             |                                       |    |  |  |  |
| Percentage of fixed lights with I      | ow-energy fittings                          | 100.0%                                |    |  |  |  |
| Minimum                                | -                                           | 75.0%                                 | ок |  |  |  |
| 8 Mechanical ventilation               |                                             |                                       |    |  |  |  |
| Not applicable                         |                                             |                                       |    |  |  |  |
| 9 Summertime temperature               |                                             |                                       |    |  |  |  |
| Overheating risk (East Anglia):        |                                             | Slight                                | ок |  |  |  |
| Based on:                              |                                             | - 3                                   |    |  |  |  |
| Overshading:                           |                                             | Average or unknown                    |    |  |  |  |
| Windows facing: East                   |                                             | 0.55m²                                |    |  |  |  |
| Windows facing: South                  |                                             | 1.46m²                                |    |  |  |  |
| Windows facing: East                   |                                             | 0.94m²                                |    |  |  |  |
| Windows facing: East                   |                                             | 0.73m²                                |    |  |  |  |
| Windows facing: North                  |                                             | 3.18m²                                |    |  |  |  |
| Windows facing: South                  |                                             | 1.46m²                                |    |  |  |  |
| Windows facing: East                   |                                             | 0.94m²                                |    |  |  |  |
| Windows facing: North                  |                                             | 1.32m²                                |    |  |  |  |
| Windows facing: North                  |                                             | 1.46m²                                |    |  |  |  |
| Windows facing: East                   |                                             | 0.82m <sup>2</sup>                    |    |  |  |  |
| Windows facing: South                  |                                             | 0.64m²<br>0.7m²                       |    |  |  |  |
| Windows facing: North                  |                                             | 2.22m <sup>2</sup>                    |    |  |  |  |
| Windows facing: East Ventilation rate: |                                             | 4.00                                  |    |  |  |  |
| Blinds/curtains:                       |                                             | Dark-coloured curtain or roller blind | I  |  |  |  |
| Dillius/curtairis.                     |                                             | Closed 100% of daylight hours         | 4  |  |  |  |
|                                        |                                             | Sissed 10070 of daying it floure      |    |  |  |  |
| 10 Key features                        |                                             |                                       |    |  |  |  |
| Roofs U-value                          |                                             | 0.11 W/m²K                            |    |  |  |  |
|                                        |                                             |                                       |    |  |  |  |

0 W/m<sup>2</sup>K 0.11 W/m<sup>2</sup>K

Party Walls U-value

Floors U-value Photovoltaic array

#### **Predicted Energy Assessment**

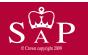

Plot 7

Dwelling type:
Date of assessment:
Produced by:
Total floor area:

Semi-detached House 03 November 2022 Liam Mason 77.27 m<sup>2</sup>

This is a Predicted Energy Assessment for a property which is not yet complete. It includes a predicted energy rating which might not represent the final energy rating of the property on completion. Once the property is completed, an Energy Performance Certificate is required providing information about the energy performance of the completed property.

Energy performance has been assessed using the SAP 2012 methodology and is rated in terms of the energy use per square metre of floor area, energy efficiency based on fuel costs and environmental impact based on carbon dioxide (CO2) emissions.

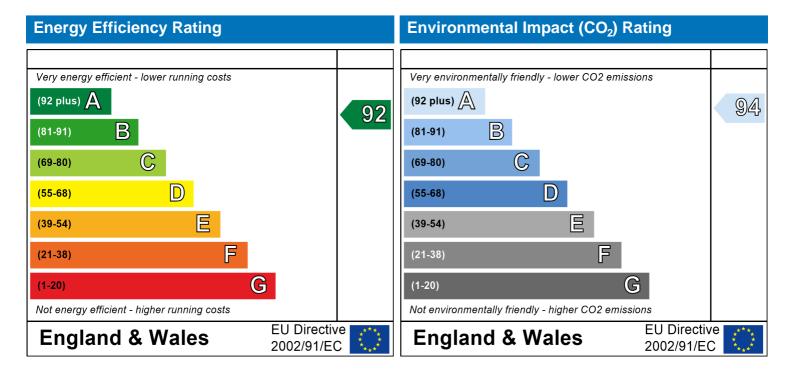

The energy efficiency rating is a measure of the overall efficiency of a home. The higher the rating the more energy efficient the home is and the lower the fuel bills are likely to be.

The environmental impact rating is a measure of a home's impact on the environment in terms of carbon dioxide (CO2) emissions. The higher the rating the less impact it has on the environment.

#### Property Details: Plot 7

Address: Plot 7
Located in: England
Region: East Anglia

UPRN:

Date of assessment:

Date of certificate:

Assessment type:

03 November 2022
29 November 2022
New dwelling design stage

Transaction type:

Tenure type:

Related party disclosure:

Thermal Mass Parameter:

New dwelling
Unknown

No related party
Indicative Value Low

Water use <= 125 litres/person/day: True

PCDF Version: 508

#### Property description:

Dwelling type: House
Detachment: Semi-detached

Year Completed: 2022

Floor Location: Floor area:

Floor 0 39.64 m<sup>2</sup> 2.4 m Floor 1 37.63 m<sup>2</sup> 2.4 m

Living area: 12.51 m<sup>2</sup> (fraction 0.162)

Front of dwelling faces: East

#### Opening types:

| 3.71  |              |         |                                |        |        |
|-------|--------------|---------|--------------------------------|--------|--------|
| Name: | Source:      | Type:   | Glazing:                       | Argon: | Frame: |
| D_10  | Manufacturer | Solid   |                                |        |        |
| W_72  | Manufacturer | Windows | low-E, $En = 0.05$ , soft coat | Yes    |        |
| W_73  | Manufacturer | Windows | low-E, $En = 0.05$ , soft coat | Yes    |        |
| W_74  | Manufacturer | Windows | low-E, $En = 0.05$ , soft coat | Yes    |        |
| W_75  | Manufacturer | Windows | low-E, $En = 0.05$ , soft coat | Yes    |        |
| W_76  | Manufacturer | Windows | low-E, $En = 0.05$ , soft coat | Yes    |        |
| W_77  | Manufacturer | Windows | low-E, $En = 0.05$ , soft coat | Yes    |        |
| W_78  | Manufacturer | Windows | low-E, $En = 0.05$ , soft coat | Yes    |        |
| W_79  | Manufacturer | Windows | low-E, $En = 0.05$ , soft coat | Yes    |        |
| W_80  | Manufacturer | Windows | low-E, $En = 0.05$ , soft coat | Yes    |        |
| W_81  | Manufacturer | Windows | low-E, $En = 0.05$ , soft coat | Yes    |        |
| W_82  | Manufacturer | Windows | low-E, $En = 0.05$ , soft coat | Yes    |        |
| W_83  | Manufacturer | Windows | low-E, $En = 0.05$ , soft coat | Yes    |        |
| W_84  | Manufacturer | Windows | low-E, $En = 0.05$ , soft coat | Yes    |        |
|       |              |         |                                |        |        |

Storey height:

| Name: | Gap:         | Frame Fa | actor: g-value: | U-value: | Area: | No. of Openings: |
|-------|--------------|----------|-----------------|----------|-------|------------------|
| D_10  | mm           | 0        | 0               | 1.2      | 1.97  | 1                |
| W_72  | 16mm or more | 0.7      | 0.63            | 1.4      | 0.55  | 1                |
| W_73  | 16mm or more | 0.7      | 0.63            | 1.4      | 1.46  | 1                |
| W_74  | 16mm or more | 0.7      | 0.63            | 1.4      | 0.94  | 1                |
| W_75  | 16mm or more | 0.7      | 0.63            | 1.4      | 0.73  | 1                |
| W_76  | 16mm or more | 0.7      | 0.63            | 1.4      | 3.18  | 1                |
| W_77  | 16mm or more | 0.7      | 0.63            | 1.4      | 1.46  | 1                |
| W_78  | 16mm or more | 0.7      | 0.63            | 1.4      | 0.94  | 1                |
| W_79  | 16mm or more | 0.7      | 0.63            | 1.4      | 1.32  | 1                |
| W_80  | 16mm or more | 0.7      | 0.63            | 1.4      | 1.46  | 1                |
| W_81  | 16mm or more | 0.7      | 0.63            | 1.4      | 0.82  | 1                |
| W_82  | 16mm or more | 0.7      | 0.63            | 1.4      | 0.64  | 1                |

| W_83  | 16mm or more | 0.7       | 0.63    | 1.4 | 0.7    | 1       |
|-------|--------------|-----------|---------|-----|--------|---------|
| W_84  | 16mm or more | 0.7       | 0.63    | 1.4 | 2.22   | 1       |
|       |              |           |         |     |        |         |
| Name: | Type-Name:   | Location: | Orient: |     | Width: | Height: |
| D_10  | Doors        | Wall 1    | East    |     | 1.97   | 1       |
| W_72  | Windows      | Wall 1    | East    |     | 0.55   | 1       |
| W_73  | Windows      | Wall 1    | South   |     | 1.46   | 1       |
| W_74  | Windows      | Wall 1    | East    |     | 0.94   | 1       |
| W_75  | Windows      | Wall 1    | East    |     | 0.73   | 1       |
| W_76  | Windows      | Wall 1    | North   |     | 3.18   | 1       |
| W_77  | Windows      | Wall 1    | South   |     | 1.46   | 1       |
| W_78  | Windows      | Wall 1    | East    |     | 0.94   | 1       |
| W_79  | Windows      | Wall 1    | North   |     | 1.32   | 1       |
| W_80  | Windows      | Wall 1    | North   |     | 1.46   | 1       |
| W_81  | Windows      | Wall 1    | East    |     | 0.82   | 1       |
| W_82  | Windows      | Wall 1    | South   |     | 0.64   | 1       |
| W_83  | Windows      | Wall 1    | North   |     | 0.7    | 1       |
| W_84  | Windows      | Wall 1    | East    |     | 2.22   | 1       |
|       |              |           |         |     |        |         |

Overshading: Average or unknown

41.72

| Opaque Elemen   | 13.         |           |           |          |           |               |        |
|-----------------|-------------|-----------|-----------|----------|-----------|---------------|--------|
| Type:           | Gross area: | Openings: | Net area: | U-value: | Ru value: | Curtain wall: | Kappa: |
| External Elemer | <u>nts</u>  |           |           |          |           |               |        |
| Wall 1          | 93.49       | 18.39     | 75.1      | 0.19     | 0         | False         | N/A    |
| Roof 1          | 37.63       | 0         | 37.63     | 0.11     | 0         |               | N/A    |
| Roof 2          | 2.01        | 0         | 2.01      | 0.11     | 0         |               | N/A    |
| Floor 1         | 39.64       |           |           | 0.11     |           |               | N/A    |
| Internal Elemer | <u>nts</u>  |           |           |          |           |               |        |
| Party Elements  |             |           |           |          |           |               |        |
|                 |             |           |           |          |           |               |        |

#### Thermal bridges

Party Wall

Thermal bridges: User-defined (individual PSI-values) Y-Value = 0.0881

| Length | Psi-value | <b>)</b> |                                                              |
|--------|-----------|----------|--------------------------------------------------------------|
| 12.23  | 0.3       | E2       | Other lintels (including other steel lintels)                |
| 10.41  | 0.04      | E3       | Sill                                                         |
| 28.04  | 0.05      | E4       | Jamb                                                         |
| 19.4   | 0.16      | E5       | Ground floor (normal)                                        |
| 17.38  | 0.07      | E6       | Intermediate floor within a dwelling                         |
| 3.18   | 0.06      | E10      | Eaves (insulation at ceiling level)                          |
| 9.2    | 0.24      | E12      | Gable (insulation at ceiling level)                          |
| 15     | 0.09      | E16      | Corner (normal)                                              |
| 4.8    | -0.09     | E17      | Corner (inverted – internal area greater than external area) |
| 6      | 0.08      | E14      | Flat roof                                                    |
| C      | 0.3       | E2       |                                                              |
| )      | 0.04      | E3       |                                                              |
| C      | 0.05      | E4       |                                                              |
| C      | 0.16      | E5       |                                                              |
| C      | 0.07      | E6       |                                                              |
| )      | 0.06      | E10      |                                                              |
| )      | 0.24      | E12      |                                                              |
| )      | 0.09      | E16      |                                                              |
| )      | -0.09     | E17      |                                                              |
| )      | 0.06      | E18      |                                                              |
| 3.18   | 0.16      | P1       | Ground floor                                                 |
| 3.18   | 0         | P2       | Intermediate floor within a dwelling                         |

N/A

|                         | P1 | 0.16 | 0 |
|-------------------------|----|------|---|
|                         | P2 | 0    | 0 |
| Ridge (vaulted ceiling) | R4 | 0.08 | 0 |
|                         | R4 | 0.08 | 0 |

Ventilation:

Pressure test: Yes (As designed)

Ventilation: Natural ventilation (extract fans)

Number of chimneys: 0
Number of open flues: 0
Number of fans: 2
Number of passive stacks: 0
Number of sides sheltered: 2
Pressure test: 5

Main heating system:

Main heating system: Boiler systems with radiators or underfloor heating

Gas boilers and oil boilers

Fuel: mains gas

Info Source: Boiler Database

Database: (rev 508, product index 016841) Efficiency: Winter 87.0 % Summer: 90.0

Brand name: Vaillant Model: ecoTEC plus 824

Model qualifier: VUW GB 246/5-5

(Combi boiler)

Systems with radiators

Central heating pump: 2013 or later

Design flow temperature: Design flow temperature<=45°C

Room-sealed Boiler interlock: Yes Delayed start

Main heating Control:

Main heating Control: Time and temperature zone control by suitable arrangement of plumbing and electrical

services

Control code: 2110

Secondary heating system:

Secondary heating system: None

Water heating:

Water heating: From main heating system

Water code: 901
Fuel :mains gas
No hot water cylinder
Solar panel: False

Others:

Electricity tariff: Standard Tariff
In Smoke Control Area: Unknown
Conservatory: No conservatory

Low energy lights: 100%

Terrain type: Low rise urban / suburban

EPC language: English Wind turbine: No

Photovoltaics: Photovoltaic 1

Installed Peak power: 2 Tilt of collector: 45°

Overshading: None or very little Collector Orientation: East

| Assess Z | ero Carbon | Home: | No |
|----------|------------|-------|----|
|          |            |       |    |

|                               |                                                           | User Details:                   |                           |                |                             |           |  |
|-------------------------------|-----------------------------------------------------------|---------------------------------|---------------------------|----------------|-----------------------------|-----------|--|
| Assessor Name:                | Liam Mason                                                | Stroma Nu                       | mber:                     | STRO           | 033679                      |           |  |
| Software Name:                | Stroma FSAP 2012                                          | Software V                      | Software Version: Version |                |                             |           |  |
|                               |                                                           | Property Address: Plot          | 7                         |                |                             |           |  |
| Address :                     | Plot 7                                                    |                                 |                           |                |                             |           |  |
| 1. Overall dwelling dime      | nsions:                                                   | A ( 0)                          | A 11 1 14                 | ,              |                             |           |  |
| Ground floor                  |                                                           | Area(m²)  39.64 (1a) x          | Av. Height(n              | 1)<br>(2a) = [ | <b>Volume(m³</b> )<br>95.14 | )<br>(3a) |  |
| First floor                   |                                                           |                                 |                           | <b>⊣</b> ¦     |                             | ╡         |  |
|                               | \                                                         | 37.63 (1b) x                    | 2.4                       | (2b) =         | 90.31                       | (3b)      |  |
| ·                             | a)+(1b)+(1c)+(1d)+(1e)+(1                                 | ,,                              |                           | _              |                             | _         |  |
| Dwelling volume               |                                                           | (3a)+(                          | (3b)+(3c)+(3d)+(3e)+      | ·(3n) =        | 185.45                      | (5)       |  |
| 2. Ventilation rate:          | main accorde                                              | ant athan                       | 4-4-1                     |                |                             | -         |  |
|                               | main seconda<br>heating heating                           |                                 | total                     | _              | m³ per hou                  | r<br>     |  |
| Number of chimneys            | 0 + 0                                                     | + 0 =                           | 0                         | x 40 =         | 0                           | (6a)      |  |
| Number of open flues          | 0 + 0                                                     | + 0 =                           | 0                         | x 20 =         | 0                           | (6b)      |  |
| Number of intermittent fa     | ns                                                        |                                 | 2                         | x 10 =         | 20                          | (7a)      |  |
| Number of passive vents       |                                                           |                                 | 0                         | x 10 =         | 0                           | (7b)      |  |
| Number of flueless gas fi     | res                                                       |                                 | 0                         | x 40 =         | 0                           | (7c)      |  |
|                               |                                                           |                                 |                           |                | _                           | _         |  |
|                               |                                                           |                                 |                           | Air ch         | anges per ho                | ur<br>—   |  |
| •                             | ys, flues and fans = $(6a)+(6b)+$                         |                                 | 20                        | ÷ (5) =        | 0.11                        | (8)       |  |
| Number of storeys in the      | een carried out or is intended, proce<br>ne dwelling (ns) | ea to (17), otherwise continue  | e trom (9) to (16)        | Г              | 0                           | (9)       |  |
| Additional infiltration       | io awoming (no)                                           |                                 | [i                        | (9)-1]x0.1 =   | 0                           | (10)      |  |
| Structural infiltration: 0    | .25 for steel or timber frame o                           | or 0.35 for masonry con         |                           | Ī              | 0                           | (11)      |  |
|                               | resent, use the value corresponding                       | to the greater wall area (after |                           | _              |                             |           |  |
| deducting areas of openii     | ngs);                                                     | 0.1 (sealed) else enter         | 0                         | Г              | 0                           | (12)      |  |
| If no draught lobby, en       | ,                                                         | o (ood.od), o.oo oo.            |                           | ŀ              | 0                           | (13)      |  |
| •                             | s and doors draught stripped                              |                                 |                           | ļ              | 0                           | (14)      |  |
| Window infiltration           |                                                           | 0.25 - [0.2 x (14)              | ÷ 100] =                  | Ĺ              | 0                           | (15)      |  |
| Infiltration rate             |                                                           | (8) + (10) + (11) +             | + (12) + (13) + (15) =    | <u> </u>       | 0                           | (16)      |  |
| Air permeability value,       | q50, expressed in cubic metr                              | es per hour per square          | metre of envelor          | oe area 「      | 5                           | (17)      |  |
| •                             | ity value, then (18) = [(17) ÷ 20]+                       |                                 | ·                         | Ì              | 0.36                        | (18)      |  |
| Air permeability value applie | s if a pressurisation test has been do                    | one or a degree air permeabil   | ity is being used         | L              |                             |           |  |
| Number of sides sheltere      | d                                                         |                                 |                           |                | 2                           | (19)      |  |
| Shelter factor                |                                                           | (20) = 1 - [0.075)              | x (19)] =                 |                | 0.85                        | (20)      |  |
| Infiltration rate incorporat  | ing shelter factor                                        | $(21) = (18) \times (20)$       | =                         | [              | 0.3                         | (21)      |  |
| Infiltration rate modified f  | or monthly wind speed                                     |                                 |                           |                |                             |           |  |
| Jan Feb                       | Mar Apr May Jun                                           | Jul Aug Se                      | p Oct No                  | v Dec          |                             |           |  |
| Monthly average wind sp       | eed from Table 7                                          |                                 |                           |                |                             |           |  |

4.3

3.8

3.8

3.7

4

4.3

4.5

4.7

| Wind Factor (2                                                                                                    | 2a)m =                                   | (22)m ÷                 | 4                       |                    |                                                                                                |                                                        |                                                                                                    |                                                                                                    |                                                                                       |                                                                                                    |                    |          |                                                  |
|----------------------------------------------------------------------------------------------------|------------------------------------------|-------------------------|-------------------------|--------------------|------------------------------------------------------------------------------------------------|--------------------------------------------------------|----------------------------------------------------------------------------------------------------|----------------------------------------------------------------------------------------------------|---------------------------------------------------------------------------------------|----------------------------------------------------------------------------------------------------|--------------------|----------|--------------------------------------------------|
| (22a)m= 1.27                                                                                                    | 1.25                                     | 1.23                    | 1.1                     | 1.08               | 0.95                                                                                           | 0.95                                                   | 0.92                                                                                                    | 1                                                                                                    | 1.08                                                                                  | 1.12                                                                                                    | 1.18               |          |                                                  |
|                                                                                                    | _                                        |                         |                         |                    |                                                                                                |                                                        |                                                                                                    |                                                                                                    | <u>!</u>                                                                              |                                                                                                    |                    |          |                                                  |
| Adjusted infiltra                                                                                                    |                                          | · · · · · ·             |                         |                    |                                                                                                | <del>`                                    </del>       | <del>`</del>                                                                                                    | <del>`</del>                                                                                                    |                                                                                       | 201                                                                                                    |                    |          |                                                  |
| 0.39 Calculate effect                                                                                                    | 0.38<br>ctive air                        | 0.37<br><b>chanae</b> i | 0.33<br>rate for t      | 0.33<br>he appli   | 0.29<br>Cable ca                                                                               | 0.29<br><b>SE</b>                                      | 0.28                                                                                                    | 0.3                                                                                                    | 0.33                                                                                  | 0.34                                                                                                    | 0.36               |          |                                                  |
| If mechanica                                                                                                    |                                          | -                       |                         | app                | J G G G G G G G G G G G G G G G G G G G                                                        |                                                        |                                                                                                    |                                                                                                    |                                                                                       |                                                                                                    |                    | 0        | (23a)                                            |
| If exhaust air he                                                                                                    | eat pump i                               | using Appe              | endix N, (2             | 3b) = (23a         | ) × Fmv (e                                                                                     | equation (N                                            | N5)) , othe                                                                                                    | rwise (23b                                                                                                    | ) = (23a)                                                                             |                                                                                                    | ĺ                  | 0        | (23b)                                            |
| If balanced with                                                                                                    | heat reco                                | overy: effic            | iency in %              | allowing for       | or in-use f                                                                                    | actor (from                                            | n Table 4h                                                                                                    | ) =                                                                                                    |                                                                                       |                                                                                                    | İ                  | 0        | (23c)                                            |
| a) If balance                                                                                                    | d mecha                                  | anical ve               | entilation              | with hea           | at recove                                                                                      | ery (MVI                                               | HR) (24a                                                                                                    | a)m = (22)                                                                                                    | 2b)m + (                                                                              | 23b) × [1                                                                                                    | – (23c)            | ÷ 100]   |                                                  |
| (24a)m= 0                                                                                                    | 0                                        | 0                       | 0                       | 0                  | 0                                                                                              | 0                                                      | 0                                                                                                    | 0                                                                                                    | 0                                                                                     | 0                                                                                                    | 0                  |          | (24a)                                            |
| b) If balance                                                                                                    | d mecha                                  | anical ve               | entilation              | without            | heat rec                                                                                       | covery (N                                              | ЛV) (24b                                                                                                    | m = (22)                                                                                                    | 2b)m + (2                                                                             | 23b)                                                                                                    |                    |          |                                                  |
| (24b)m= 0                                                                                                    | 0                                        | 0                       | 0                       | 0                  | 0                                                                                              | 0                                                      | 0                                                                                                    | 0                                                                                                    | 0                                                                                     | 0                                                                                                    | 0                  |          | (24b)                                            |
| c) If whole he                                                                                                    |                                          |                         |                         | •                  | •                                                                                              |                                                        |                                                                                                    |                                                                                                    |                                                                                       |                                                                                                    |                    |          |                                                  |
| if (22b)m                                                                                                    |                                          | <u> </u>                | <u> </u>                | <del></del>        |                                                                                                | · ` `                                                  | ŕ                                                                                                    | ŕ                                                                                                    | <u> </u>                                                                              | <u> </u>                                                                                                    |                    |          | (0.4.)                                           |
| (24c)m = 0                                                                                                    | 0                                        | 0                       | 0                       | 0                  | 0                                                                                              | 0                                                      | 0                                                                                                    | 0                                                                                                    | 0                                                                                     | 0                                                                                                    | 0                  |          | (24c)                                            |
| d) If natural v<br>if (22b)m                                                                                                    |                                          |                         |                         |                    |                                                                                                |                                                        |                                                                                                    |                                                                                                    | 0.51                                                                                  |                                                                                                    |                    |          |                                                  |
| (24d)m = 0.58                                                                                                    | 0.57                                     | 0.57                    | 0.56                    | 0.55               | 0.54                                                                                           | 0.54                                                   | 0.54                                                                                                    | 0.55                                                                                                    | 0.55                                                                                  | 0.56                                                                                                    | 0.56               |          | (24d)                                            |
| Effective air                                                                                                    |                                          | <u> </u>                | <u> </u>                |                    |                                                                                                | <u> </u>                                               | <u> </u>                                                                                                    | ļ                                                                                                    |                                                                                       |                                                                                                    |                    |          |                                                  |
| (25)m= 0.58                                                                                                    | 0.57                                     | 0.57                    | 0.56                    | 0.55               | 0.54                                                                                           | 0.54                                                   | 0.54                                                                                                    | 0.55                                                                                                    | 0.55                                                                                  | 0.56                                                                                                    | 0.56               |          | (25)                                             |
|                                                                                                    |                                          |                         |                         |                    |                                                                                                |                                                        | •                                                                                                    |                                                                                                    | •                                                                                     |                                                                                                    |                    |          |                                                  |
| 3 Heat Insses                                                                                                    | s and he                                 | at loss r               | naramete                | or∙                |                                                                                                |                                                        |                                                                                                    |                                                                                                    |                                                                                       |                                                                                                    |                    |          |                                                  |
| 3. Heat losses                                                                                                    |                                          | •                       |                         |                    | Net Ar                                                                                         | ea                                                     | U-valı                                                                                                    | ue                                                                                                    | ΑXU                                                                                   |                                                                                                    | k-value            | <u> </u> | AXk                                              |
| 3. Heat losses                                                                                                    | s and he<br>Gros<br>area                 | SS                      | oaramete<br>Openin<br>m | gs                 | Net Ar<br>A ,r                                                                                 |                                                        | U-valı<br>W/m2                                                                                                    |                                                                                                    | A X U<br>(W/I                                                                         | <b>&lt;</b> )                                                                                                    | k-value<br>kJ/m²-ł |          | A X k<br>kJ/K                                    |
|                                                                                                    | Gros                                     | SS                      | Openin                  | gs                 |                                                                                                | n²                                                     |                                                                                                    |                                                                                                    |                                                                                       | <)                                                                                                    |                    |          |                                                  |
| ELEMENT                                                                                                    | Gros<br>area                             | SS                      | Openin                  | gs                 | A ,r                                                                                           | m² x                                                   | W/m2                                                                                                    | 2K =                                                                                                    | (W/I                                                                                  | <)<br>                                                                                                    |                    |          | kJ/K                                             |
| <b>ELEMENT</b> Doors                                                                                                    | Gros<br>area                             | SS                      | Openin                  | gs                 | A ,r                                                                                           | m <sup>2</sup> x x x 1/2                               | W/m2                                                                                                    | 2K =  <br>- 0.04] =                                                                                                    | (W/I<br>2.364                                                                         | <)<br>                                                                                                    |                    |          | kJ/K<br>(26)                                     |
| ELEMENT  Doors  Windows Type                                                                                                    | Gros<br>area                             | SS                      | Openin                  | gs                 | A ,r<br>1.97                                                                                   | m <sup>2</sup> x x1/2 x1/2 x1/2 x1/2 x1/2 x1/2 x1/2 x1 | W/m2<br>1.2<br>/[1/( 1.4 )+                                                                                                    | 2K =  <br>0.04] =  <br>0.04] =                                                                                                    | (W/I<br>2.364<br>0.73                                                                 | <)<br>                                                                                                    |                    |          | kJ/K<br>(26)<br>(27)                             |
| ELEMENT  Doors  Windows Type  Windows Type                                                                                                    | Gros<br>area                             | SS                      | Openin                  | gs                 | A ,r<br>1.97<br>0.55                                                                           | m <sup>2</sup>                                         | W/m2<br>1.2<br>/[1/( 1.4 )+<br>/[1/( 1.4 )+                                                                                                    | eK = 0.04] = 0.04] = 0.04] = 0.04] =                                                                                                    | (W/I<br>2.364<br>0.73<br>1.94                                                         | <)                                                                                                    |                    |          | kJ/K (26) (27) (27)                              |
| ELEMENT  Doors  Windows Type  Windows Type  Windows Type                                                                                                    | Gros<br>area<br>1<br>2<br>3              | SS                      | Openin                  | gs                 | A ,r 1.97 0.55 1.46 0.94                                                                       | x1/2 x1/2 x1/2 x1/2 x1/2 x1/2 x1/2 x1/2                | W/m2<br>1.2<br>/[1/( 1.4 )+<br>/[1/( 1.4 )+<br>/[1/( 1.4 )+                                                                                                    | eK = 0.04] = 0.04] = 0.04] = 0.04] = 0.04] = 0.04] = 0.04] = 0.04] = 0.04]                                                                                                    | (W/I<br>2.364<br>0.73<br>1.94<br>1.25                                                 | <)                                                                                                    |                    |          | kJ/K (26) (27) (27) (27)                         |
| ELEMENT  Doors  Windows Type  Windows Type  Windows Type  Windows Type                                                                                                    | Gros<br>area<br>1<br>2<br>3<br>4         | SS                      | Openin                  | gs                 | A ,r 1.97 0.55 1.46 0.94 0.73                                                                  | x1/2 x1/2 x1/2 x1/2 x1/2 x1/2 x1/2 x1/2                | W/m2 1.2 /[1/( 1.4 )+ /[1/( 1.4 )+ /[1/( 1.4 )+ /[1/( 1.4 )+                                                                                                    | EK =  <br>0.04] =  <br>0.04] =  <br>0.04] =  <br>0.04] =  <br>0.04] =                                                                                                    | (W/I<br>2.364<br>0.73<br>1.94<br>1.25<br>0.97                                         | <)                                                                                                    |                    |          | kJ/K (26) (27) (27) (27) (27)                    |
| ELEMENT  Doors  Windows Type  Windows Type  Windows Type  Windows Type  Windows Type                                                                                                    | Gross<br>area<br>1<br>2<br>3<br>4<br>5   | SS                      | Openin                  | gs                 | A ,r 1.97 0.55 1.46 0.94 0.73 3.18                                                             | x1/2 x1/2 x1/2 x1/2 x1/2 x1/2 x1/2 x1/2                | W/m2  1.2  /[1/( 1.4 )+  /[1/( 1.4 )+  /[1/( 1.4 )+  /[1/( 1.4 )+  /[1/( 1.4 )+                                                                                                    | EK =   0.04] =   0.04] =   0.04] =   0.04] =   0.04] =   0.04] =   0.04] =   0.04] =   0.04] =   0.04] =   0.04] =   0.04] =   0.04] =   0.04] =   0.04] =   0.04] =   0.04] =   0.04] =   0.04] =   0.04] =   0.04] =   0.04] =   0.04] =   0.04] =   0.04] =   0.04] =   0.04] =   0.04] =   0.04] =   0.04] =   0.04] =   0.04] =   0.04] =   0.04] =   0.04] =   0.04] =   0.04] =   0.04] =   0.04] =   0.04] =   0.04] =   0.04] =   0.04] =   0.04] =   0.04] =   0.04] =   0.04] =   0.04] =   0.04] =   0.04] =   0.04] =   0.04] =   0.04] =   0.04] =   0.04] =   0.04] =   0.04] =   0.04] =   0.04] =   0.04] =   0.04] =   0.04] =   0.04] =   0.04] =   0.04] =   0.04] =   0.04] =   0.04] =   0.04] =   0.04] =   0.04] =   0.04] =   0.04] =   0.04] =   0.04] =   0.04] =   0.04] =   0.04] =   0.04] =   0.04] =   0.04] =   0.04] =   0.04] =   0.04] =   0.04] =   0.04] =   0.04] =   0.04] =   0.04] =   0.04] =   0.04] =   0.04] =   0.04] =   0.04] =   0.04] =   0.04] =   0.04] =   0.04] =   0.04] =   0.04] =   0.04] =   0.04] =   0.04] =   0.04] =   0.04] =   0.04] =   0.04] =   0.04] =   0.04] =   0.04] =   0.04] =   0.04] =   0.04] =   0.04] =   0.04] =   0.04] =   0.04] =   0.04] =   0.04] =   0.04] =   0.04] =   0.04] =   0.04] =   0.04] =   0.04] =   0.04] =   0.04] =   0.04] =   0.04] =   0.04] =   0.04] =   0.04] =   0.04] =   0.04] =   0.04] =   0.04] =   0.04] =   0.04] =   0.04] =   0.04] =   0.04] =   0.04] =   0.04] =   0.04] =   0.04] =   0.04] =   0.04] =   0.04] =   0.04] =   0.04] =   0.04] =   0.04] =   0.04] =   0.04] =   0.04] =   0.04] =   0.04] =   0.04] =   0.04] =   0.04] =   0.04] =   0.04] =   0.04] =   0.04] =   0.04] =   0.04] =   0.04] =   0.04] =   0.04] =   0.04] =   0.04] =   0.04] =   0.04] =   0.04] =   0.04] =   0.04] =   0.04] =   0.04] =   0.04] =   0.04] =   0.04] =   0.04] =   0.04] =   0.04] =   0.04] =   0.04] =   0.04] =   0.04] =   0.04] =   0.04] =   0.04] =   0.04] =   0.04] =   0.04] =   0.04] =   0.04] =   0.04] =   0.04] =   0.04] =   0.04] =   0.04] =   0.04] =   0.04] =   0.04] =   | (W/I<br>2.364<br>0.73<br>1.94<br>1.25<br>0.97<br>4.22                                 | <)                                                                                                    |                    |          | kJ/K (26) (27) (27) (27) (27) (27)               |
| ELEMENT  Doors  Windows Type  Windows Type  Windows Type  Windows Type  Windows Type  Windows Type                                                                                                    | Gros area  1 2 3 4 5 6                   | SS                      | Openin                  | gs                 | A ,r 1.97 0.55 1.46 0.94 0.73 3.18 1.46                                                        | x10 x10 x10 x10 x10 x10 x10 x10 x10 x10                | W/m2  1.2 /[1/( 1.4 )+ /[1/( 1.4 )+ /[1/( 1.4 )+ /[1/( 1.4 )+ /[1/( 1.4 )+ /[1/( 1.4 )+                                                                                                    | EK = 0.04] = 0.04] = 0 | (W/I<br>2.364<br>0.73<br>1.94<br>1.25<br>0.97<br>4.22<br>1.94                         | <)                                                                                                    |                    |          | kJ/K (26) (27) (27) (27) (27) (27) (27)          |
| ELEMENT  Doors  Windows Type Windows Type Windows Type Windows Type Windows Type Windows Type Windows Type Windows Type                                                                                                    | Gros area  1 2 3 4 5 6 7                 | SS                      | Openin                  | gs                 | A ,r 1.97 0.55 1.46 0.94 0.73 3.18 1.46 0.94                                                   | x10 x10 x10 x10 x10 x10 x10 x10 x10 x10                | W/m2  1.2  /[1/( 1.4 )+  /[1/( 1.4 )+  /[1/( 1.4 )+  /[1/( 1.4 )+  /[1/( 1.4 )+  /[1/( 1.4 )+  /[1/( 1.4 )+                                                                                                    | EK = 0.04] = 0.04] = 0 | (W/I<br>2.364<br>0.73<br>1.94<br>1.25<br>0.97<br>4.22<br>1.94<br>1.25                 | <)                                                                                                    |                    |          | kJ/K (26) (27) (27) (27) (27) (27) (27) (27) (27 |
| ELEMENT  Doors  Windows Type Windows Type Windows Type Windows Type Windows Type Windows Type Windows Type Windows Type Windows Type Windows Type                                                                                                    | Gros area  1 2 3 4 5 6 7 8               | SS                      | Openin                  | gs                 | A ,r 1.97 0.55 1.46 0.94 0.73 3.18 1.46 0.94 1.32                                              | x10 x10 x10 x10 x10 x10 x10 x10 x10 x10                | W/m2  1.2  /[1/( 1.4 )+ /[1/( 1.4 )+ /[1/( 1.4 )+ /[1/( 1.4 )+ /[1/( 1.4 )+ /[1/( 1.4 )+ /[1/( 1.4 )+ /[1/( 1.4 )+                                                                                                    | EK = 0.04] = 0.04] = 0 | (W/I<br>2.364<br>0.73<br>1.94<br>1.25<br>0.97<br>4.22<br>1.94<br>1.25                 | O TOTAL TOTAL T |                    |          | kJ/K (26) (27) (27) (27) (27) (27) (27) (27) (27 |
| ELEMENT  Doors  Windows Type Windows Type Windows Type Windows Type Windows Type Windows Type Windows Type Windows Type Windows Type Windows Type Windows Type Windows Type Windows Type                                                                               | Gros area  1 2 3 4 5 6 7 8 9             | SS                      | Openin                  | gs                 | A ,r 1.97 0.55 1.46 0.94 0.73 3.18 1.46 0.94 1.32 1.46 0.82                                    | x10 x10 x10 x10 x10 x10 x10 x10 x10 x10                | W/m2  1.2 /[1/( 1.4 )+ /[1/( 1.4 )+ /[1/( 1.4 )+ /[1/( 1.4 )+ /[1/( 1.4 )+ /[1/( 1.4 )+ /[1/( 1.4 )+ /[1/( 1.4 )+ /[1/( 1.4 )+ /[1/( 1.4 )+                                                                                | EK = 0.04] = 0.04] = 0 | (W/I<br>2.364<br>0.73<br>1.94<br>1.25<br>0.97<br>4.22<br>1.94<br>1.25<br>1.75<br>1.94 | •                                                                                                    |                    |          | kJ/K (26) (27) (27) (27) (27) (27) (27) (27) (27 |
| ELEMENT  Doors  Windows Type Windows Type Windows Type Windows Type Windows Type Windows Type Windows Type Windows Type Windows Type Windows Type Windows Type Windows Type Windows Type Windows Type Windows Type                                                     | Gros area  1 2 3 4 5 6 7 8 9 10          | SS                      | Openin                  | gs                 | A ,r 1.97 0.55 1.46 0.94 0.73 3.18 1.46 0.94 1.32 1.46 0.82 0.64                               | x10 x10 x10 x10 x10 x10 x10 x10 x10 x10                | W/m2  1.2  /[1/( 1.4 )+ /[1/( 1.4 )+ /[1/( 1.4 )+ /[1/( 1.4 )+ /[1/( 1.4 )+ /[1/( 1.4 )+ /[1/( 1.4 )+ /[1/( 1.4 )+ /[1/( 1.4 )+ /[1/( 1.4 )+ /[1/( 1.4 )+ /[1/( 1.4 )+                                                     | EK = 0.04] = 0.04] = 0 | (W/I 2.364 0.73 1.94 1.25 0.97 4.22 1.94 1.25 1.75 1.94 1.09 0.85                     | <)                                                                                                    |                    |          | kJ/K (26) (27) (27) (27) (27) (27) (27) (27) (27 |
| ELEMENT  Doors  Windows Type Windows Type Windows Type Windows Type Windows Type Windows Type Windows Type Windows Type Windows Type Windows Type Windows Type Windows Type Windows Type Windows Type Windows Type Windows Type Windows Type                           | Gros area  1 2 3 4 5 6 7 8 9 10 11       | SS                      | Openin                  | gs                 | A ,r 1.97 0.55 1.46 0.94 0.73 3.18 1.46 0.94 1.32 1.46 0.82 0.64 0.7                           | x10 x10 x10 x10 x10 x10 x10 x10 x10 x10                | W/m2  1.2  /[1/( 1.4 )+ /[1/( 1.4 )+ /[1/( 1.4 )+ /[1/( 1.4 )+ /[1/( 1.4 )+ /[1/( 1.4 )+ /[1/( 1.4 )+ /[1/( 1.4 )+ /[1/( 1.4 )+ /[1/( 1.4 )+ /[1/( 1.4 )+ /[1/( 1.4 )+ /[1/( 1.4 )+ /[1/( 1.4 )+ /[1/( 1.4 )+              | EK = 0.04] = 0.04] = 0 | (W/I 2.364 0.73 1.94 1.25 0.97 4.22 1.94 1.25 1.75 1.94 1.09 0.85 0.93                | <>                                                                                                    |                    |          | kJ/K (26) (27) (27) (27) (27) (27) (27) (27) (27 |
| ELEMENT  Doors  Windows Type Windows Type Windows Type Windows Type Windows Type Windows Type Windows Type Windows Type Windows Type Windows Type Windows Type Windows Type Windows Type Windows Type Windows Type Windows Type Windows Type Windows Type Windows Type | Gros area  1 2 3 4 5 6 7 8 9 10 11       | SS                      | Openin                  | gs                 | A ,r  1.97  0.55  1.46  0.94  0.73  3.18  1.46  0.94  1.32  1.46  0.82  0.64  0.7              | m <sup>2</sup>                                         | W/m2  1.2  /[1/( 1.4 )+ /[1/( 1.4 )+ /[1/( 1.4 )+ /[1/( 1.4 )+ /[1/( 1.4 )+ /[1/( 1.4 )+ /[1/( 1.4 )+ /[1/( 1.4 )+ /[1/( 1.4 )+ /[1/( 1.4 )+ /[1/( 1.4 )+ /[1/( 1.4 )+ /[1/( 1.4 )+ /[1/( 1.4 )+ /[1/( 1.4 )+ /[1/( 1.4 )+ | EK = 0.04] = 0.04] = 0 | (W/I 2.364 0.73 1.94 1.25 0.97 4.22 1.94 1.25 1.75 1.94 1.09 0.85 0.93 2.94           |                                                                                                    |                    |          | kJ/K (26) (27) (27) (27) (27) (27) (27) (27) (27 |
| ELEMENT  Doors  Windows Type Windows Type Windows Type Windows Type Windows Type Windows Type Windows Type Windows Type Windows Type Windows Type Windows Type Windows Type Windows Type Windows Type Windows Type Windows Type Floor                                  | Gros area  1 2 3 4 5 6 7 8 9 10 11 12 13 | ss<br>(m²)              | Openin                  | gs<br><sup>2</sup> | A ,r  1.97  0.55  1.46  0.94  0.73  3.18  1.46  0.94  1.32  1.46  0.82  0.64  0.7  2.22  39.64 | x10 x10 x10 x10 x10 x10 x10 x10 x10 x10                | W/m2  1.2 /[1/( 1.4 )+ /[1/( 1.4 )+ /[1/( 1.4 )+ /[1/( 1.4 )+ /[1/( 1.4 )+ /[1/( 1.4 )+ /[1/( 1.4 )+ /[1/( 1.4 )+ /[1/( 1.4 )+ /[1/( 1.4 )+ /[1/( 1.4 )+ /[1/( 1.4 )+ /[1/( 1.4 )+ /[1/( 1.4 )+ /[1/( 1.4 )+ /[1/( 1.4 )+  | EK  = 0.04] = 0.04] =  | (W/I 2.364 0.73 1.94 1.25 0.97 4.22 1.94 1.25 1.75 1.94 1.09 0.85 0.93 2.94 4.3604    |                                                                                                    |                    |          | kJ/K (26) (27) (27) (27) (27) (27) (27) (27) (27 |
| ELEMENT  Doors  Windows Type Windows Type Windows Type Windows Type Windows Type Windows Type Windows Type Windows Type Windows Type Windows Type Windows Type Windows Type Windows Type Windows Type Windows Type Windows Type Windows Type Windows Type Windows Type | Gros area  1 2 3 4 5 6 7 8 9 10 11       | ss (m²)                 | Openin                  | gs<br><sup>2</sup> | A ,r  1.97  0.55  1.46  0.94  0.73  3.18  1.46  0.94  1.32  1.46  0.82  0.64  0.7              | m <sup>2</sup>                                         | W/m2  1.2  /[1/( 1.4 )+ /[1/( 1.4 )+ /[1/( 1.4 )+ /[1/( 1.4 )+ /[1/( 1.4 )+ /[1/( 1.4 )+ /[1/( 1.4 )+ /[1/( 1.4 )+ /[1/( 1.4 )+ /[1/( 1.4 )+ /[1/( 1.4 )+ /[1/( 1.4 )+ /[1/( 1.4 )+ /[1/( 1.4 )+ /[1/( 1.4 )+ /[1/( 1.4 )+ | EK = 0.04] = 0.04] = 0 | (W/I 2.364 0.73 1.94 1.25 0.97 4.22 1.94 1.25 1.75 1.94 1.09 0.85 0.93 2.94           |                                                                                                    |                    |          | kJ/K (26) (27) (27) (27) (27) (27) (27) (27) (27 |

| Roof T                                                                                                    | ype2      | 2.01            | 1           | 0          |                | 2.01        | X          | 0.11                | =          | 0.22          |                        |          |         | (30) |
|----------------------------------------------------------------------------------------------------|-----------|-----------------|-------------|------------|----------------|-------------|------------|---------------------|------------|---------------|------------------------|----------|---------|------|
| Total a                                                                                                    | rea of e  | lements         | , m²        |            |                | 172.7       | 7          |                     |            |               |                        |          |         | (31) |
| Party w                                                                                                    | /all      |                 |             |            |                | 41.72       | <u>x</u>   | 0                   | =          | 0             |                        |          |         | (32) |
| * for windows and roof windows, use effective window U-value calculated using formula 1/[(1/U-value)+0.04] as given in paragraph 3.2  ** include the areas on both sides of internal walls and partitions |           |                 |             |            |                |             |            |                     |            |               |                        |          |         |      |
| Fabric heat loss, W/K = S (A x U) $(26)(30) + (32) =$                                                                                                    |           |                 |             |            |                |             |            |                     |            |               | 47.12                  | (33)     |         |      |
| Heat capacity $Cm = S(A \times k)$ ((28)(30) + (32) + (32a)(32e) =                                                                                                    |           |                 |             |            |                |             |            |                     |            |               | 16816.56               | (34)     |         |      |
| Thermal mass parameter (TMP = Cm $\div$ TFA) in kJ/m <sup>2</sup> K Indicative Value: Low 100                                                                                                    |           |                 |             |            |                |             |            |                     |            |               | 100                    | (35)     |         |      |
| For design assessments where the details of the construction are not known precisely the indicative values of TMP in Table 1f                                                                             |           |                 |             |            |                |             |            |                     |            |               |                        |          |         |      |
| can be used instead of a detailed calculation.  Thermal bridges: S (L x V) calculated using Appendix K                                                                                                    |           |                 |             |            |                |             |            |                     |            |               | (36)                   |          |         |      |
| Thermal bridges: S (L x Y) calculated using Appendix K  if details of thermal bridging are not known (36) = 0.05 x (31)                                                                                   |           |                 |             |            |                |             |            |                     |            |               | 15.21                  | (36)     |         |      |
|                                                                                                    | bric he   | 0 0             | a. o o      | o (00)     | 0,00,0         | .,          |            |                     | (33) +     | (36) =        |                        |          | 62.34   | (37) |
| Ventila                                                                                                    | tion hea  | t loss ca       | alculated   | l monthly  | /              |             |            |                     | (38)m      | = 0.33 × (    | 25)m x (5)             | !        |         |      |
|                                                                                                    | Jan       | Feb             | Mar         | Apr        | May            | Jun         | Jul        | Aug                 | Sep        | Oct           | Nov                    | Dec      |         |      |
| (38)m=                                                                                                    | 35.2      | 35.02           | 34.85       | 34.02      | 33.87          | 33.15       | 33.15      | 33.02               | 33.43      | 33.87         | 34.18                  | 34.51    |         | (38) |
| Heat tra                                                                                                    | ansfer c  | oefficier       | nt, W/K     |            |                |             |            | -                   | (39)m      | = (37) + (37) | 38)m                   |          | •       |      |
| (39)m=                                                                                                    | 97.54     | 97.36           | 97.18       | 96.36      | 96.21          | 95.49       | 95.49      | 95.36               | 95.77      | 96.21         | 96.52                  | 96.84    |         |      |
|                                                                                                    |           |                 |             |            |                |             |            |                     |            |               | Sum(39) <sub>1.</sub>  | .12 /12= | 96.36   | (39) |
| r                                                                                                    |           | <u> </u>        | HLP), W/    |            |                |             |            | 1                   |            | = (39)m ÷     |                        |          | 1       |      |
| (40)m=                                                                                                    | 1.26      | 1.26            | 1.26        | 1.25       | 1.25           | 1.24        | 1.24       | 1.23                | 1.24       | 1.25          | 1.25                   | 1.25     | 4.05    |      |
| Numbe                                                                                                    | r of day  | s in mor        | nth (Tab    | le 1a)     |                |             |            |                     | ,          | 4verage =     | Sum(40) <sub>1</sub> . | .12 /12= | 1.25    | (40) |
|                                                                                                    | Jan       | Feb             | Mar         | Apr        | May            | Jun         | Jul        | Aug                 | Sep        | Oct           | Nov                    | Dec      |         |      |
| (41)m=                                                                                                    | 31        | 28              | 31          | 30         | 31             | 30          | 31         | 31                  | 30         | 31            | 30                     | 31       |         | (41) |
| L                                                                                                    |           |                 |             |            |                |             |            | 1                   | •          |               |                        |          |         |      |
| 4. Wa                                                                                                    | ter heat  | ing ener        | gy requi    | rement:    |                |             |            |                     |            |               |                        | kWh/ye   | ear:    |      |
|                                                                                                    |           |                 |             |            |                |             |            |                     |            |               |                        |          | ı       |      |
|                                                                                                    |           | pancy, <b>l</b> |             | [1 - exp   | (-0.0003       | 349 x (TF   | FA -13.9   | )2)] + 0.0          | 0013 x (   | ΓFA -13.      | 9)                     | 41       |         | (42) |
|                                                                                                    | A £ 13.9  |                 |             | [·         | ( 3.3333       | (11         |            | /_/1                | (          |               |                        |          |         |      |
|                                                                                                    |           |                 |             |            |                |             |            | (25 x N) to achieve |            | e target o    | 91                     | .41      |         | (43) |
|                                                                                                    |           | •               |             | day (all w |                | -           | •          | io acriieve         | a water us | se largel o   | 1                      |          |         |      |
|                                                                                                    | Jan       | Feb             | Mar         | Apr        | May            | Jun         | Jul        | Aug                 | Sep        | Oct           | Nov                    | Dec      |         |      |
| Hot wate                                                                                                    |           |                 |             | ach month  | -              |             |            |                     |            |               |                        |          |         |      |
| (44)m=                                                                                                    | 100.56    | 96.9            | 93.24       | 89.59      | 85.93          | 82.27       | 82.27      | 85.93               | 89.59      | 93.24         | 96.9                   | 100.56   |         |      |
| L                                                                                                    |           |                 |             |            |                |             |            |                     |            |               | m(44) <sub>112</sub> = |          | 1096.97 | (44) |
| Energy o                                                                                                    | ontent of | hot water       | used - cal  | culated mo | onthly $= 4$ . | 190 x Vd,r  | n x nm x L | OTm / 3600          | ) kWh/mor  | th (see Ta    | ables 1b, 1            | c, 1d)   | •       |      |
| (45)m=                                                                                                    | 149.12    | 130.42          | 134.58      | 117.33     | 112.58         | 97.15       | 90.03      | 103.31              | 104.54     | 121.83        | 132.99                 | 144.42   |         |      |
| If instant                                                                                                    | aneous w  | ater heatir     | ng at point | of use (no | hot water      | r storage), | enter 0 in | boxes (46           |            | Fotal = Su    | m(45) <sub>112</sub> = | •        | 1438.3  | (45) |
| (46)m=                                                                                                    | 22.37     | 19.56           | 20.19       | 17.6       | 16.89          | 14.57       | 13.5       | 15.5                | 15.68      | 18.27         | 19.95                  | 21.66    |         | (46) |
|                                                                                                    | storage   |                 |             |            | _              |             | •          |                     |            |               |                        |          |         |      |
| ŭ                                                                                                    |           | ` ,             |             | •          |                |             | Ū          | within sa           | ame ves    | sel           |                        | )        |         | (47) |
|                                                                                                    | •         | •               |             | nk in dw   | _              |             |            | ı (47)<br>əmbi boil | are) anto  | ar 'O' in ∕   | <b>47</b> )            |          |         |      |

| A   If manufacturer's declared loss factor is known (kWh/day):                                                                                                    | Water storage loss:                   |                     |            |             |             |              |             |              |             |             |               |      |
|----------------------------------------------------------------------------------------------------|---------------------------------------|---------------------|------------|-------------|-------------|--------------|-------------|--------------|-------------|-------------|---------------|------|
| Common   Common   C | <u>-</u>                              | clared loss fact    | or is kno  | wn (kWł     | n/day):     |              |             |              |             | 0           |               | (48) |
| Diffice   The properties   The properties   The propert | Temperature factor from               | n Table 2b          |            |             |             |              |             |              |             | 0           |               | (49) |
| Flot water storage loss factor from Table 2 (kWh/litrer/day)                                                                                                    | Energy lost from water s              | storage, kWh/y      | ear        |             |             | (48) x (49)  | ) =         |              |             | 0           |               | (50) |
| Volume factor from Table 2a                                                                                                    | ,                                     | •                   |            |             |             |              |             |              |             |             |               |      |
| Volume factor from Table 2a                                                                                                    | _                                     |                     | le 2 (kW   | h/litre/da  | ıy)         |              |             |              |             | 0           |               | (51) |
| Energy lost from vater storage, kWh/year                                                                                                    | · · · · · · · · · · · · · · · · · · · |                     |            |             |             |              |             |              |             | 0           |               | (52) |
| Company   Content   Content   Cont |                                       |                     |            |             |             |              |             |              | -           |             |               | ` '  |
| Comparison   Comparison   Com | •                                     |                     | ear        |             |             | (47) x (51)  | x (52) x (  | 53) =        |             |             |               | , ,  |
| Water storage loss calculated for each month                                                                                                    | ••                                    | •                   | oui        |             |             | ( ) ( )      | (           | ,            | -           |             |               | ` '  |
| It cylinder contains dedicated solar storage, (57)m = (56)m x ([50] - (H11]) + (50), else (57)m = (56)m where (H11) is from Appendix H (57)m = 0 0 0 0 0 0 0 0 0 0 0 0 0 0 0 0 0 0                                                                                                    | , , , , ,                             |                     | month      |             |             | ((56)m = (   | 55) × (41)ı | m            |             |             |               | ,    |
| It cylinder contains dedicated solar storage, (57)m = (56)m x ([50] - (H11]) + (50), else (57)m = (56)m where (H11) is from Appendix H (57)m = 0 0 0 0 0 0 0 0 0 0 0 0 0 0 0 0 0 0                                                                                                    | (56)m= 0 0                            | 0 0                 | 0          | 0           | 0           | 0            | 0           | 0            | 0           | 0           |               | (56) |
| Primary circuit loss (annual) from Table 3  Primary circuit loss calculated for each month (59)m = (58) ÷ 365 × (41)m (modified by factor from Table H5 if there is solar water heating and a cylinder thermostat)  (69)m= 0 0 0 0 0 0 0 0 0 0 0 0 0 0 0 0 0 0 0                                                                                                    |                                       | solar storage, (57) | m = (56)m  | x [(50) – ( | H11)] ÷ (50 | 0), else (5  | 7)m = (56)  | m where (    | H11) is fro | m Append    | ix H          | , ,  |
| Primary circuit loss calculated for each month (59)m = (58) ÷ 365 × (41)m (modified by factor from Table H5 if there is solar water heating and a cylinder thermostat)  (69)m=                                                                                                    | (57)m= 0 0                            | 0 0                 | 0          | 0           | 0           | 0            | 0           | 0            | 0           | 0           |               | (57) |
| Primary circuit loss calculated for each month (59)m = (58) ÷ 365 × (41)m (modified by factor from Table H5 if there is solar water heating and a cylinder thermostat)  (69)m=                                                                                                    | Primary circuit loss (ann             | uual) from Tahle    | 3 3        |             |             |              |             |              |             | 0           |               | (58) |
| (65)me                                                                                                    | •                                     | ,                   |            | 59)m = (    | (58) ÷ 36   | 55 × (41)    | m           |              |             |             |               | ` '  |
| Combi loss calculated for each month (61)m = (60) ÷ 365 × (41)m  (61)m= 25.84                                                                                                    | •                                     |                     |            |             | . ,         | , ,          |             | r thermo     | stat)       |             |               |      |
| (61) me   25.84   23.31   25.77   24.89   25.68   24.81   25.61   25.66   24.85   25.73   24.96   25.83   (61)   Total heat required for water heating calculated for each month (62) m = 0.85 x (45) m + (46) m + (57) m + (59) m + (61) m (62) m = 174.96   153.74   160.35   142.22   138.27   121.96   115.64   128.96   129.39   147.56   157.95   170.24   (62)   Solar DHW input calculated using Appendix G or Appendix H (negative quantity) (enter '0' if no solar contribution to water heating) (add additional lines if FGHRS and/or WWHRS applies, see Appendix G) (63) m = 0   0   0   0   0   0   0   0   0   0                                                                                                    | (59)m= 0 0                            | 0 0                 | 0          | 0           | 0           | 0            | 0           | 0            | 0           | 0           |               | (59) |
| Total heat required for water heating calculated for each month (62)m = 0.85 x (45)m + (46)m + (57)m + (59)m + (61)m (62)m = 174.96                                                                                                    | Combi loss calculated for             | or each month       | (61)m =    | (60) ÷ 36   | 65 × (41)   | )m           |             |              | -           | -           |               |      |
| (62)m= 174.96                                                                                                    | (61)m= 25.84 23.31                    | 25.77 24.89         | 25.68      | 24.81       | 25.61       | 25.66        | 24.85       | 25.73        | 24.96       | 25.83       |               | (61) |
| Solar DHW input calculated using Appendix G or Appendix H (negative quantity) (enter 0' if no solar contribution to water heating) (add additional lines if FGHRS and/or WWHRS applies, see Appendix G)  (63)m= 0 0 0 0 0 0 0 0 0 0 0 0 0 0 0 0 0 0 0                                                                                                    | Total heat required for w             | vater heating c     | alculated  | for eacl    | h month     | (62)m =      | 0.85 × (    | (45)m +      | (46)m +     | (57)m +     | (59)m + (61)m |      |
| (add additional lines if FGHRS and/or WWHRS applies, see Appendix G) (63)m= 0 0 0 0 0 0 0 0 0 0 0 0 0 0 0 0 0 0 0                                                                                                    | (62)m= 174.96 153.74                  | 160.35 142.22       | 138.27     | 121.96      | 115.64      | 128.96       | 129.39      | 147.56       | 157.95      | 170.24      |               | (62) |
| (63)m= 0 0 0 0 0 0 0 0 0 0 0 0 0 0 0 0 0 0 0                                                                                                    | Solar DHW input calculated us         | sing Appendix G o   | r Appendix | H (negati   | ve quantity | /) (enter '0 | if no sola  | r contributi | ion to wate | er heating) |               |      |
| Output from water heater  (64)m= 174.96                                                                                                    | (add additional lines if F            | GHRS and/or \       | WWHRS      | applies     | , see Ap    | pendix (     | 3)          |              |             |             |               |      |
| 174.96   153.74   160.35   142.22   138.27   121.96   115.64   128.96   129.39   147.56   157.95   170.24                                                                                                    | (63)m= 0 0                            | 0 0                 | 0          | 0           | 0           | 0            | 0           | 0            | 0           | 0           |               | (63) |
| Cooking gains (calculated in Appendix L, equation L15 or L15a), also see Table 5 (68)   Cooking gains (calculated in Appendix L, equation L15 or L15a), also see Table 5 (69)   S1.86   S1.86   S1.8 | Output from water heate               | er                  |            |             |             |              |             |              |             |             |               |      |
| Heat gains from water heating, kWh/month 0.25 ´ [0.85 × (45)m + (61)m] + 0.8 × [(46)m + (57)m + (59)m] (65)m = 56.04 49.19 51.19 45.24 43.86 38.51 36.34 40.76 40.97 46.94 50.46 54.47 (65) include (57)m in calculation of (65)m only if cylinder is in the dwelling or hot water is from community heating  5. Internal gains (see Table 5 and 5a):  Metabolic gains (Table 5), Watts  Jan Feb Mar Apr May Jun Jul Aug Sep Oct Nov Dec (66)m = 144.54 144.54 144.54 144.54 144.54 144.54 144.54 144.54 144.54 144.54 144.54 144.54 (66) Lighting gains (calculated in Appendix L, equation L9 or L9a), also see Table 5  (67)m 47.71 42.37 34.46 26.09 19.5 16.46 17.79 23.12 31.04 39.41 46 49.04  Appliances gains (calculated in Appendix L, equation L13 or L13a), also see Table 5  (68)m 318.87 322.18 313.84 296.09 273.68 252.62 238.55 235.24 243.58 261.33 283.74 304.8  Cooking gains (calculated in Appendix L, equation L15 or L15a), also see Table 5  (69)m 51.86 51.86 51.86 51.86 51.86 51.86 51.86 51.86 51.86 51.86 51.86 51.86 51.86 51.86 51.86 51.86 (69)                                                                                                    | (64)m= 174.96 153.74                  | 160.35 142.22       | 138.27     | 121.96      | 115.64      | 128.96       | 129.39      | 147.56       | 157.95      | 170.24      |               | _    |
| (65)m=                                                                                                    |                                       |                     |            | -           |             | Outp         | out from wa | ater heate   | r (annual)₁ | 12          | 1741.26       | (64) |
| include (57)m in calculation of (65)m only if cylinder is in the dwelling or hot water is from community heating  5. Internal gains (see Table 5 and 5a):  Metabolic gains (Table 5), Watts  Jan Feb Mar Apr May Jun Jul Aug Sep Oct Nov Dec (66)m= 144.54 144.54 144.54 144.54 144.54 144.54 144.54 144.54 144.54 144.54 144.54 144.54 144.54 144.54 144.54 144.54 (66)  Lighting gains (calculated in Appendix L, equation L9 or L9a), also see Table 5 (67)m= 47.71 42.37 34.46 26.09 19.5 16.46 17.79 23.12 31.04 39.41 46 49.04 (67)  Appliances gains (calculated in Appendix L, equation L13 or L13a), also see Table 5 (68)m= 318.87 322.18 313.84 296.09 273.68 252.62 238.55 235.24 243.58 261.33 283.74 304.8 (68)  Cooking gains (calculated in Appendix L, equation L15 or L15a), also see Table 5 (69)m= 51.86 51.86 51.86 51.86 51.86 51.86 51.86 51.86 51.86 51.86 51.86 (69)                                                                                                    | Heat gains from water h               | eating, kWh/m       | onth 0.2   | 5 ´ [0.85   | × (45)m     | + (61)m      | 1] + 0.8 >  | ((46)m       | + (57)m     | + (59)m     | ]             |      |
| 5. Internal gains (see Table 5 and 5a):  Metabolic gains (Table 5), Watts  Jan Feb Mar Apr May Jun Jul Aug Sep Oct Nov Dec (66)m= 144.54 144.54 144.54 144.54 144.54 144.54 144.54 144.54 144.54 144.54 144.54 144.54 144.54 144.54 144.54 144.54 144.54 144.54 144.54 144.54 144.54 166)  Lighting gains (calculated in Appendix L, equation L9 or L9a), also see Table 5 (67)m= 47.71 42.37 34.46 26.09 19.5 16.46 17.79 23.12 31.04 39.41 46 49.04 (67)  Appliances gains (calculated in Appendix L, equation L13 or L13a), also see Table 5 (68)m= 318.87 322.18 313.84 296.09 273.68 252.62 238.55 235.24 243.58 261.33 283.74 304.8 (68)  Cooking gains (calculated in Appendix L, equation L15 or L15a), also see Table 5 (69)m= 51.86 51.86 51.86 51.86 51.86 51.86 51.86 51.86 51.86 51.86 51.86 51.86 (69)                                                                                                    | (65)m= 56.04 49.19                    | 51.19 45.24         | 43.86      | 38.51       | 36.34       | 40.76        | 40.97       | 46.94        | 50.46       | 54.47       |               | (65) |
| Metabolic gains (Table 5), Watts         Jan       Feb       Mar       Apr       May       Jun       Jul       Aug       Sep       Oct       Nov       Dec         (66)m=       144.54       144.54       144.54       144.54       144.54       144.54       144.54       144.54       144.54       144.54       144.54       144.54       144.54       144.54       144.54       144.54       144.54       144.54       144.54       144.54       144.54       144.54       144.54       144.54       144.54       144.54       144.54       144.54       144.54       144.54       144.54       144.54       144.54       144.54       144.54       144.54       144.54       144.54       144.54       144.54       144.54       144.54       144.54       144.54       144.54       144.54       144.54       144.54       144.54       144.54       144.54       144.54       144.54       144.54       144.54       144.54       144.54       144.54       144.54       144.54       144.54       144.54       144.54       144.54       144.54       144.54       144.54       144.54       144.54       144.54       144.54       144.54       144.54       144.54       144.54       144.54                                                                                                    | include (57)m in calcu                | ulation of (65)m    | only if c  | ylinder i   | s in the o  | dwelling     | or hot w    | ater is fr   | om com      | munity h    | eating        |      |
| Jan   Feb   Mar   Apr   May   Jun   Jul   Aug   Sep   Oct   Nov   Dec                                                                                                    | 5. Internal gains (see                | Table 5 and 5a      | ):         |             |             |              |             |              |             |             |               |      |
| (66)m=                                                                                                    | Metabolic gains (Table 5              | 5), Watts           |            |             |             |              |             |              |             |             |               |      |
| Lighting gains (calculated in Appendix L, equation L9 or L9a), also see Table 5  (67)m= 47.71 42.37 34.46 26.09 19.5 16.46 17.79 23.12 31.04 39.41 46 49.04  (67)  Appliances gains (calculated in Appendix L, equation L13 or L13a), also see Table 5  (68)m= 318.87 322.18 313.84 296.09 273.68 252.62 238.55 235.24 243.58 261.33 283.74 304.8  Cooking gains (calculated in Appendix L, equation L15 or L15a), also see Table 5  (69)m= 51.86 51.86 51.86 51.86 51.86 51.86 51.86 51.86 51.86 51.86 51.86 51.86 (69)                                                                                                    | Jan Feb                               | Mar Apr             | May        | Jun         | Jul         | Aug          | Sep         | Oct          | Nov         | Dec         |               |      |
| (67)m=       47.71       42.37       34.46       26.09       19.5       16.46       17.79       23.12       31.04       39.41       46       49.04         Appliances gains (calculated in Appendix L, equation L13 or L13a), also see Table 5         (68)m=       318.87       322.18       313.84       296.09       273.68       252.62       238.55       235.24       243.58       261.33       283.74       304.8         Cooking gains (calculated in Appendix L, equation L15 or L15a), also see Table 5         (69)m=       51.86       51.86       51.86       51.86       51.86       51.86       51.86       51.86       51.86       51.86       51.86       51.86       51.86       51.86       51.86       51.86       51.86       51.86       51.86       51.86       51.86       51.86       51.86       51.86       51.86       51.86       51.86       51.86       51.86       51.86       51.86       51.86       51.86       51.86       51.86       51.86       51.86       51.86       51.86       51.86       51.86       51.86       51.86       51.86       51.86       51.86       51.86       51.86       51.86       51.86       51.86       51.86       51.86       51.86       51.86 <td>(66)m= 144.54 144.54</td> <td>144.54</td> <td>144.54</td> <td>144.54</td> <td>144.54</td> <td>144.54</td> <td>144.54</td> <td>144.54</td> <td>144.54</td> <td>144.54</td> <td></td> <td>(66)</td>                                                                                                    | (66)m= 144.54 144.54                  | 144.54              | 144.54     | 144.54      | 144.54      | 144.54       | 144.54      | 144.54       | 144.54      | 144.54      |               | (66) |
| Appliances gains (calculated in Appendix L, equation L13 or L13a), also see Table 5  (68)m= 318.87 322.18 313.84 296.09 273.68 252.62 238.55 235.24 243.58 261.33 283.74 304.8  Cooking gains (calculated in Appendix L, equation L15 or L15a), also see Table 5  (69)m= 51.86 51.86 51.86 51.86 51.86 51.86 51.86 51.86 51.86 51.86 51.86 51.86 51.86 (69)                                                                                                    | Lighting gains (calculate             | ed in Appendix      | L, equat   | ion L9 o    | r L9a), a   | lso see      | Table 5     |              |             |             |               |      |
| (68)m=     318.87     322.18     313.84     296.09     273.68     252.62     238.55     235.24     243.58     261.33     283.74     304.8       Cooking gains (calculated in Appendix L, equation L15 or L15a), also see Table 5       (69)m=     51.86     51.86     51.86     51.86     51.86     51.86     51.86     51.86     51.86     51.86     51.86     51.86     (69)                                                                                                    | (67)m= 47.71 42.37                    | 34.46 26.09         | 19.5       | 16.46       | 17.79       | 23.12        | 31.04       | 39.41        | 46          | 49.04       |               | (67) |
| Cooking gains (calculated in Appendix L, equation L15 or L15a), also see Table 5  (69)m= 51.86 51.86 51.86 51.86 51.86 51.86 51.86 51.86 51.86 51.86 (69)                                                                                                    | Appliances gains (calcu               | lated in Append     | dix L, eq  | uation L    | 13 or L1:   | 3a), alsc    | see Ta      | ble 5        |             |             |               |      |
| (69)m= 51.86 51.86 51.86 51.86 51.86 51.86 51.86 51.86 51.86 51.86 (69)                                                                                                    | (68)m= 318.87 322.18                  | 313.84 296.09       | 273.68     | 252.62      | 238.55      | 235.24       | 243.58      | 261.33       | 283.74      | 304.8       |               | (68) |
|                                                                                                    | Cooking gains (calculate              | ed in Appendix      | L, equat   | tion L15    | or L15a)    | , also se    | e Table     | 5            |             |             |               |      |
| Pumps and fans gains (Table 5a)                                                                                                    | (69)m= 51.86 51.86                    | 51.86 51.86         | 51.86      | 51.86       | 51.86       | 51.86        | 51.86       | 51.86        | 51.86       | 51.86       |               | (69) |
|                                                                                                    | Pumps and fans gains (                | Table 5a)           |            |             |             |              |             |              |             |             |               |      |
| (70)m= 3 3 3 3 3 3 3 3 3 3 (70)                                                                                                    | (70)m= 3 3                            | 3 3                 | 3          | 3           | 3           | 3            | 3           | 3            | 3           | 3           |               | (70) |
|                                                                                                    |                                       |                     |            |             |             |              |             |              |             |             |               |      |

| Losses  | e.g. ev  | aporatio | n (negat | ive valu | es) (Tab | le 5)  |           |           |             |            |            |        |      |
|---------|----------|----------|----------|----------|----------|--------|-----------|-----------|-------------|------------|------------|--------|------|
| (71)m=  | -96.36   | -96.36   | -96.36   | -96.36   | -96.36   | -96.36 | -96.36    | -96.36    | -96.36      | -96.36     | -96.36     | -96.36 | (71) |
| Water   | heating  | gains (T | able 5)  |          |          |        |           |           |             |            |            |        |      |
| (72)m=  | 75.33    | 73.21    | 68.81    | 62.83    | 58.94    | 53.48  | 48.84     | 54.79     | 56.91       | 63.09      | 70.08      | 73.22  | (72) |
| Total i | nternal  | gains =  |          |          |          | (66)   | m + (67)m | + (68)m + | + (69)m + ( | (70)m + (7 | 1)m + (72) | m      | '    |
| (73)m=  | 544.95   | 540.8    | 520.15   | 488.05   | 455.17   | 425.61 | 408.22    | 416.2     | 434.57      | 466.88     | 502.86     | 530.09 | (73) |
| 6. Sol  | ar gains | ::       |          |          |          |        |           |           |             |            |            |        |      |

Solar gains are calculated using solar flux from Table 6a and associated equations to convert to the applicable orientation.

|       | tion: / | Access Facto<br>Table 6d |   | Area<br>m² | a and | Flux<br>Table 6a | 1110113 | g_<br>Table 6b |   | FF<br>Table 6c |     | Gains<br>(W) |      |
|-------|---------|--------------------------|---|------------|-------|------------------|---------|----------------|---|----------------|-----|--------------|------|
| North | 0.9x    | 0.77                     | X | 3.18       | x     | 10.63            | x       | 0.63           | x | 0.7            | =   | 10.33        | (74) |
| North | 0.9x    | 0.77                     | x | 1.32       | x     | 10.63            | X       | 0.63           | x | 0.7            | =   | 4.29         | (74) |
| North | 0.9x    | 0.77                     | x | 1.46       | x     | 10.63            | x       | 0.63           | x | 0.7            | =   | 4.74         | (74) |
| North | 0.9x    | 0.77                     | x | 0.7        | x     | 10.63            | x       | 0.63           | x | 0.7            | =   | 2.27         | (74) |
| North | 0.9x    | 0.77                     | X | 3.18       | x     | 20.32            | X       | 0.63           | x | 0.7            | =   | 19.75        | (74) |
| North | 0.9x    | 0.77                     | X | 1.32       | x     | 20.32            | X       | 0.63           | X | 0.7            | =   | 8.2          | (74) |
| North | 0.9x    | 0.77                     | x | 1.46       | x     | 20.32            | x       | 0.63           | x | 0.7            | ] = | 9.07         | (74) |
| North | 0.9x    | 0.77                     | X | 0.7        | x     | 20.32            | X       | 0.63           | X | 0.7            | =   | 4.35         | (74) |
| North | 0.9x    | 0.77                     | X | 3.18       | x     | 34.53            | X       | 0.63           | X | 0.7            | =   | 33.56        | (74) |
| North | 0.9x    | 0.77                     | X | 1.32       | x     | 34.53            | X       | 0.63           | x | 0.7            | =   | 13.93        | (74) |
| North | 0.9x    | 0.77                     | X | 1.46       | X     | 34.53            | X       | 0.63           | X | 0.7            | =   | 15.41        | (74) |
| North | 0.9x    | 0.77                     | X | 0.7        | x     | 34.53            | X       | 0.63           | X | 0.7            | =   | 7.39         | (74) |
| North | 0.9x    | 0.77                     | X | 3.18       | x     | 55.46            | x       | 0.63           | X | 0.7            | =   | 53.9         | (74) |
| North | 0.9x    | 0.77                     | X | 1.32       | X     | 55.46            | X       | 0.63           | X | 0.7            | =   | 22.37        | (74) |
| North | 0.9x    | 0.77                     | X | 1.46       | x     | 55.46            | X       | 0.63           | X | 0.7            | =   | 24.75        | (74) |
| North | 0.9x    | 0.77                     | X | 0.7        | X     | 55.46            | X       | 0.63           | X | 0.7            | =   | 11.87        | (74) |
| North | 0.9x    | 0.77                     | X | 3.18       | X     | 74.72            | X       | 0.63           | X | 0.7            | =   | 72.61        | (74) |
| North | 0.9x    | 0.77                     | X | 1.32       | x     | 74.72            | x       | 0.63           | X | 0.7            | =   | 30.14        | (74) |
| North | 0.9x    | 0.77                     | X | 1.46       | X     | 74.72            | X       | 0.63           | X | 0.7            | =   | 33.34        | (74) |
| North | 0.9x    | 0.77                     | x | 0.7        | X     | 74.72            | X       | 0.63           | X | 0.7            | =   | 15.98        | (74) |
| North | 0.9x    | 0.77                     | x | 3.18       | X     | 79.99            | X       | 0.63           | x | 0.7            | =   | 77.73        | (74) |
| North | 0.9x    | 0.77                     | X | 1.32       | X     | 79.99            | X       | 0.63           | X | 0.7            | =   | 32.27        | (74) |
| North | 0.9x    | 0.77                     | X | 1.46       | X     | 79.99            | X       | 0.63           | X | 0.7            | =   | 35.69        | (74) |
| North | 0.9x    | 0.77                     | X | 0.7        | x     | 79.99            | x       | 0.63           | X | 0.7            | =   | 17.11        | (74) |
| North | 0.9x    | 0.77                     | X | 3.18       | X     | 74.68            | X       | 0.63           | X | 0.7            | =   | 72.57        | (74) |
| North | 0.9x    | 0.77                     | X | 1.32       | X     | 74.68            | X       | 0.63           | X | 0.7            | =   | 30.13        | (74) |
| North | 0.9x    | 0.77                     | X | 1.46       | x     | 74.68            | x       | 0.63           | x | 0.7            | ] = | 33.32        | (74) |
| North | 0.9x    | 0.77                     | X | 0.7        | X     | 74.68            | x       | 0.63           | x | 0.7            | =   | 15.98        | (74) |
| North | 0.9x    | 0.77                     | X | 3.18       | x     | 59.25            | X       | 0.63           | x | 0.7            | =   | 57.58        | (74) |
| North | 0.9x    | 0.77                     | X | 1.32       | x     | 59.25            | x       | 0.63           | x | 0.7            | ] = | 23.9         | (74) |

| <b>.</b> | _    |      | , |      | , |       | , |      | ı |     | , |       | _    |
|----------|------|------|---|------|---|-------|---|------|---|-----|---|-------|------|
| North    | 0.9x | 0.77 | X | 1.46 | X | 59.25 | X | 0.63 | X | 0.7 | = | 26.44 | (74) |
| North    | 0.9x | 0.77 | X | 0.7  | X | 59.25 | X | 0.63 | X | 0.7 | = | 12.67 | (74) |
| North    | 0.9x | 0.77 | X | 3.18 | X | 41.52 | X | 0.63 | X | 0.7 | = | 40.35 | (74) |
| North    | 0.9x | 0.77 | X | 1.32 | X | 41.52 | X | 0.63 | X | 0.7 | = | 16.75 | (74) |
| North    | 0.9x | 0.77 | X | 1.46 | X | 41.52 | X | 0.63 | X | 0.7 | = | 18.52 | (74) |
| North    | 0.9x | 0.77 | X | 0.7  | X | 41.52 | X | 0.63 | x | 0.7 | = | 8.88  | (74) |
| North    | 0.9x | 0.77 | X | 3.18 | X | 24.19 | X | 0.63 | x | 0.7 | = | 23.51 | (74) |
| North    | 0.9x | 0.77 | X | 1.32 | X | 24.19 | X | 0.63 | X | 0.7 | = | 9.76  | (74) |
| North    | 0.9x | 0.77 | X | 1.46 | X | 24.19 | X | 0.63 | X | 0.7 | = | 10.79 | (74) |
| North    | 0.9x | 0.77 | X | 0.7  | x | 24.19 | x | 0.63 | X | 0.7 | = | 5.17  | (74) |
| North    | 0.9x | 0.77 | X | 3.18 | x | 13.12 | x | 0.63 | x | 0.7 | = | 12.75 | (74) |
| North    | 0.9x | 0.77 | X | 1.32 | x | 13.12 | X | 0.63 | x | 0.7 | = | 5.29  | (74) |
| North    | 0.9x | 0.77 | X | 1.46 | x | 13.12 | x | 0.63 | x | 0.7 | = | 5.85  | (74) |
| North    | 0.9x | 0.77 | X | 0.7  | x | 13.12 | x | 0.63 | x | 0.7 | = | 2.81  | (74) |
| North    | 0.9x | 0.77 | X | 3.18 | x | 8.86  | X | 0.63 | x | 0.7 | = | 8.61  | (74) |
| North    | 0.9x | 0.77 | X | 1.32 | x | 8.86  | x | 0.63 | x | 0.7 | = | 3.58  | (74) |
| North    | 0.9x | 0.77 | X | 1.46 | X | 8.86  | X | 0.63 | X | 0.7 | = | 3.96  | (74) |
| North    | 0.9x | 0.77 | X | 0.7  | X | 8.86  | X | 0.63 | X | 0.7 | = | 1.9   | (74) |
| East     | 0.9x | 0.77 | X | 0.55 | X | 19.64 | X | 0.63 | X | 0.7 | = | 3.3   | (76) |
| East     | 0.9x | 0.77 | X | 0.94 | X | 19.64 | X | 0.63 | X | 0.7 | = | 5.64  | (76) |
| East     | 0.9x | 0.77 | X | 0.73 | X | 19.64 | X | 0.63 | X | 0.7 | = | 4.38  | (76) |
| East     | 0.9x | 0.77 | X | 0.94 | x | 19.64 | x | 0.63 | x | 0.7 | = | 5.64  | (76) |
| East     | 0.9x | 0.77 | X | 0.82 | x | 19.64 | x | 0.63 | x | 0.7 | = | 4.92  | (76) |
| East     | 0.9x | 0.77 | X | 2.22 | x | 19.64 | x | 0.63 | x | 0.7 | = | 13.33 | (76) |
| East     | 0.9x | 0.77 | X | 0.55 | x | 38.42 | x | 0.63 | x | 0.7 | = | 6.46  | (76) |
| East     | 0.9x | 0.77 | X | 0.94 | x | 38.42 | x | 0.63 | x | 0.7 | = | 11.04 | (76) |
| East     | 0.9x | 0.77 | X | 0.73 | x | 38.42 | X | 0.63 | X | 0.7 | = | 8.57  | (76) |
| East     | 0.9x | 0.77 | X | 0.94 | x | 38.42 | x | 0.63 | x | 0.7 | = | 11.04 | (76) |
| East     | 0.9x | 0.77 | X | 0.82 | x | 38.42 | x | 0.63 | x | 0.7 | = | 9.63  | (76) |
| East     | 0.9x | 0.77 | X | 2.22 | x | 38.42 | X | 0.63 | X | 0.7 | = | 26.07 | (76) |
| East     | 0.9x | 0.77 | X | 0.55 | x | 63.27 | x | 0.63 | x | 0.7 | = | 10.64 | (76) |
| East     | 0.9x | 0.77 | X | 0.94 | x | 63.27 | x | 0.63 | x | 0.7 | = | 18.18 | (76) |
| East     | 0.9x | 0.77 | X | 0.73 | x | 63.27 | x | 0.63 | x | 0.7 | = | 14.12 | (76) |
| East     | 0.9x | 0.77 | X | 0.94 | x | 63.27 | x | 0.63 | x | 0.7 | = | 18.18 | (76) |
| East     | 0.9x | 0.77 | X | 0.82 | x | 63.27 | x | 0.63 | x | 0.7 | = | 15.86 | (76) |
| East     | 0.9x | 0.77 | x | 2.22 | x | 63.27 | x | 0.63 | x | 0.7 | = | 42.93 | (76) |
| East     | 0.9x | 0.77 | x | 0.55 | x | 92.28 | x | 0.63 | x | 0.7 | = | 15.51 | (76) |
| East     | 0.9x | 0.77 | x | 0.94 | x | 92.28 | x | 0.63 | x | 0.7 | = | 26.51 | (76) |
| East     | 0.9x | 0.77 | x | 0.73 | x | 92.28 | x | 0.63 | x | 0.7 | = | 20.59 | (76) |
| East     | 0.9x | 0.77 | × | 0.94 | x | 92.28 | x | 0.63 | x | 0.7 | = | 26.51 | (76) |
| East     | 0.9x | 0.77 | x | 0.82 | x | 92.28 | x | 0.63 | x | 0.7 | = | 23.13 | (76) |
|          |      |      |   |      |   |       |   |      |   |     |   |       |      |

|      | _    |      | , |      | , |        | , |      |   |     |   |       | _    |
|------|------|------|---|------|---|--------|---|------|---|-----|---|-------|------|
| East | 0.9x | 0.77 | X | 2.22 | X | 92.28  | X | 0.63 | X | 0.7 | = | 62.61 | (76) |
| East | 0.9x | 0.77 | X | 0.55 | X | 113.09 | X | 0.63 | Х | 0.7 | = | 19.01 | (76) |
| East | 0.9x | 0.77 | X | 0.94 | X | 113.09 | X | 0.63 | X | 0.7 | = | 32.49 | (76) |
| East | 0.9x | 0.77 | X | 0.73 | X | 113.09 | X | 0.63 | X | 0.7 | = | 25.23 | (76) |
| East | 0.9x | 0.77 | X | 0.94 | X | 113.09 | X | 0.63 | X | 0.7 | = | 32.49 | (76) |
| East | 0.9x | 0.77 | X | 0.82 | X | 113.09 | X | 0.63 | X | 0.7 | = | 28.34 | (76) |
| East | 0.9x | 0.77 | X | 2.22 | X | 113.09 | X | 0.63 | X | 0.7 | = | 76.73 | (76) |
| East | 0.9x | 0.77 | X | 0.55 | X | 115.77 | X | 0.63 | X | 0.7 | = | 19.46 | (76) |
| East | 0.9x | 0.77 | X | 0.94 | X | 115.77 | X | 0.63 | X | 0.7 | = | 33.26 | (76) |
| East | 0.9x | 0.77 | X | 0.73 | X | 115.77 | X | 0.63 | x | 0.7 | = | 25.83 | (76) |
| East | 0.9x | 0.77 | X | 0.94 | X | 115.77 | X | 0.63 | X | 0.7 | = | 33.26 | (76) |
| East | 0.9x | 0.77 | X | 0.82 | X | 115.77 | X | 0.63 | X | 0.7 | = | 29.01 | (76) |
| East | 0.9x | 0.77 | X | 2.22 | x | 115.77 | x | 0.63 | X | 0.7 | = | 78.55 | (76) |
| East | 0.9x | 0.77 | X | 0.55 | X | 110.22 | x | 0.63 | X | 0.7 | = | 18.53 | (76) |
| East | 0.9x | 0.77 | X | 0.94 | X | 110.22 | X | 0.63 | X | 0.7 | = | 31.66 | (76) |
| East | 0.9x | 0.77 | X | 0.73 | X | 110.22 | x | 0.63 | x | 0.7 | = | 24.59 | (76) |
| East | 0.9x | 0.77 | X | 0.94 | X | 110.22 | x | 0.63 | x | 0.7 | = | 31.66 | (76) |
| East | 0.9x | 0.77 | X | 0.82 | X | 110.22 | X | 0.63 | X | 0.7 | = | 27.62 | (76) |
| East | 0.9x | 0.77 | X | 2.22 | x | 110.22 | x | 0.63 | X | 0.7 | = | 74.78 | (76) |
| East | 0.9x | 0.77 | X | 0.55 | X | 94.68  | X | 0.63 | X | 0.7 | = | 15.91 | (76) |
| East | 0.9x | 0.77 | X | 0.94 | X | 94.68  | X | 0.63 | x | 0.7 | = | 27.2  | (76) |
| East | 0.9x | 0.77 | X | 0.73 | x | 94.68  | x | 0.63 | X | 0.7 | = | 21.12 | (76) |
| East | 0.9x | 0.77 | X | 0.94 | X | 94.68  | X | 0.63 | X | 0.7 | = | 27.2  | (76) |
| East | 0.9x | 0.77 | X | 0.82 | X | 94.68  | X | 0.63 | X | 0.7 | = | 23.73 | (76) |
| East | 0.9x | 0.77 | X | 2.22 | x | 94.68  | x | 0.63 | x | 0.7 | = | 64.23 | (76) |
| East | 0.9x | 0.77 | X | 0.55 | X | 73.59  | x | 0.63 | X | 0.7 | = | 12.37 | (76) |
| East | 0.9x | 0.77 | X | 0.94 | X | 73.59  | x | 0.63 | X | 0.7 | = | 21.14 | (76) |
| East | 0.9x | 0.77 | X | 0.73 | x | 73.59  | x | 0.63 | X | 0.7 | = | 16.42 | (76) |
| East | 0.9x | 0.77 | X | 0.94 | X | 73.59  | X | 0.63 | X | 0.7 | = | 21.14 | (76) |
| East | 0.9x | 0.77 | X | 0.82 | X | 73.59  | x | 0.63 | X | 0.7 | = | 18.44 | (76) |
| East | 0.9x | 0.77 | X | 2.22 | x | 73.59  | x | 0.63 | X | 0.7 | = | 49.93 | (76) |
| East | 0.9x | 0.77 | X | 0.55 | X | 45.59  | X | 0.63 | X | 0.7 | = | 7.66  | (76) |
| East | 0.9x | 0.77 | X | 0.94 | X | 45.59  | X | 0.63 | X | 0.7 | = | 13.1  | (76) |
| East | 0.9x | 0.77 | x | 0.73 | X | 45.59  | x | 0.63 | x | 0.7 | = | 10.17 | (76) |
| East | 0.9x | 0.77 | x | 0.94 | x | 45.59  | x | 0.63 | x | 0.7 | = | 13.1  | (76) |
| East | 0.9x | 0.77 | x | 0.82 | x | 45.59  | x | 0.63 | x | 0.7 | = | 11.42 | (76) |
| East | 0.9x | 0.77 | X | 2.22 | x | 45.59  | x | 0.63 | x | 0.7 | = | 30.93 | (76) |
| East | 0.9x | 0.77 | x | 0.55 | x | 24.49  | x | 0.63 | x | 0.7 | = | 4.12  | (76) |
| East | 0.9x | 0.77 | x | 0.94 | x | 24.49  | x | 0.63 | x | 0.7 | = | 7.04  | (76) |
| East | 0.9x | 0.77 | x | 0.73 | x | 24.49  | x | 0.63 | x | 0.7 | = | 5.46  | (76) |
| East | 0.9x | 0.77 | x | 0.94 | x | 24.49  | x | 0.63 | x | 0.7 | = | 7.04  | (76) |
|      |      |      |   |      |   |        |   |      |   |     |   |       |      |

| East 0.9x 0.77 x 0.062 x 2.24 y 2.449 x 0.083 x 0.77 = 6.14 (78) East 0.9x 0.77 x 0.066 x 16.161 x 0.083 x 0.77 = 10.61 (78) East 0.9x 0.77 x 0.066 x 16.161 x 0.083 x 0.77 = 2.21 1.76) East 0.9x 0.77 x 0.066 x 16.161 x 0.083 x 0.77 = 4.46 (78) East 0.9x 0.77 x 0.044 x 16.161 x 0.083 x 0.77 = 4.46 (78) East 0.9x 0.77 x 0.044 x 16.161 x 0.083 x 0.77 = 4.46 (78) East 0.9x 0.77 x 0.044 x 16.161 x 0.083 x 0.77 = 4.46 (78) East 0.9x 0.77 x 0.044 x 16.161 x 0.083 x 0.77 = 4.46 (78) East 0.9x 0.77 x 0.044 x 16.161 x 0.083 x 0.77 = 4.40 (78) East 0.9x 0.77 x 1.46 x 14.61 x 0.083 x 0.77 = 4.40 (78) East 0.9x 0.77 x 1.46 x 14.67 x 0.63 x 0.03 x 0.77 = 4.40 (78) South 0.9x 0.77 x 1.46 x 14.67 x 0.63 x 0.03 x 0.77 = 4.40 (78) South 0.9x 0.77 x 1.46 x 14.67 x 0.63 x 0.03 x 0.77 = 4.40 (78) South 0.9x 0.77 x 1.46 x 17.65 x 0.03 x 0.77 = 4.40 (78) South 0.9x 0.77 x 1.46 x 17.65 x 0.03 x 0.77 = 4.40 (78) South 0.9x 0.77 x 1.46 x 11.65 x 0.03 x 0.77 = 4.40 (78) South 0.9x 0.77 x 1.46 x 11.65 x 0.03 x 0.77 = 4.40 (78) South 0.9x 0.77 x 1.46 x 11.65 x 0.03 x 0.77 = 4.40 (78) South 0.9x 0.77 x 1.46 x 11.65 x 0.03 x 0.77 = 4.40 (78) South 0.9x 0.77 x 1.46 x 11.65 x 0.03 x 0.77 = 4.40 (78) South 0.9x 0.77 x 1.46 x 11.65 x 0.03 x 0.77 = 4.40 (78) South |       | _    |      | _ |      |   |        |   |      |   |     |     |       | _    |
|----------------------------------------------------------------------------------------------------|-------|------|------|---|------|---|--------|---|------|---|-----|-----|-------|------|
| East                                                                                                    | East  | 0.9x | 0.77 | X | 0.82 | X | 24.49  | X | 0.63 | X | 0.7 | =   | 6.14  | (76) |
| East                                                                                                    | East  | 0.9x | 0.77 | X | 2.22 | X | 24.49  | X | 0.63 | X | 0.7 | =   | 16.61 | (76) |
| East                                                                                                    | East  | 0.9x | 0.77 | X | 0.55 | X | 16.15  | X | 0.63 | X | 0.7 | =   | 2.71  | (76) |
| Fig.                                                                                                    | East  | 0.9x | 0.77 | X | 0.94 | X | 16.15  | X | 0.63 | X | 0.7 | =   | 4.64  | (76) |
| East                                                                                                    | East  | 0.9x | 0.77 | X | 0.73 | X | 16.15  | X | 0.63 | X | 0.7 | =   | 3.6   | (76) |
| South                                                                                                    | East  | 0.9x | 0.77 | X | 0.94 | X | 16.15  | X | 0.63 | X | 0.7 | =   | 4.64  | (76) |
| South         0.8x         0.77         x         1.46         x         46.75         x         0.63         x         0.77         y         20.86         (78)           South         0.9x         0.77         x         0.84         x         46.75         x         0.63         x         0.77         z         20.86         (78)           South         0.9x         0.77         x         0.84         x         46.75         x         0.63         x         0.77         z         20.86         (78)           South         0.9x         0.77         x         1.46         x         76.57         x         0.63         x         0.77         z         34.16         (78)           South         0.9x         0.77         x         1.48         x         97.53         x         0.63         x         0.77         x         1.48         x         97.53         x         0.63         x         0.77         x         1.48         x         97.53         x         0.63         x         0.77         x         1.48         x         97.53         x         0.63         x         0.77         x         1.48                                                                                                    | East  | 0.9x | 0.77 | X | 0.82 | X | 16.15  | X | 0.63 | x | 0.7 | =   | 4.05  | (76) |
| South 0.9% 0.77 x 0.64 x 46.75 x 0.63 x 0.7 = 0.066 78  South 0.9% 0.77 x 1.46 x 46.75 x 0.63 x 0.7 = 0.416 78  South 0.9% 0.77 x 1.46 x 76.57 x 0.63 x 0.7 = 0.416 78  South 0.9% 0.77 x 1.46 x 76.57 x 0.63 x 0.7 = 0.416 78  South 0.9% 0.77 x 1.46 x 76.57 x 0.63 x 0.7 = 0.416 78  South 0.9% 0.77 x 1.46 x 97.53 x 0.63 x 0.7 = 0.416 78  South 0.9% 0.77 x 1.46 x 97.53 x 0.63 x 0.7 = 0.43.52 78  South 0.9% 0.77 x 1.46 x 97.53 x 0.63 x 0.7 = 0.43.52 78  South 0.9% 0.77 x 1.46 x 110.23 x 0.63 x 0.7 = 0.43.52 78  South 0.9% 0.77 x 1.46 x 110.23 x 0.63 x 0.7 = 0.49.19 78  South 0.9% 0.77 x 1.46 x 110.23 x 0.63 x 0.7 = 0.49.19 78  South 0.9% 0.77 x 1.46 x 110.23 x 0.63 x 0.7 = 0.49.19 78  South 0.9% 0.77 x 1.46 x 110.23 x 0.63 x 0.7 = 0.49.19 78  South 0.9% 0.77 x 1.46 x 110.23 x 0.63 x 0.7 = 0.49.19 78  South 0.9% 0.77 x 1.46 x 110.23 x 0.63 x 0.7 = 0.49.19 78  South 0.9% 0.77 x 1.46 x 110.23 x 0.63 x 0.7 = 0.49.19 78  South 0.9% 0.77 x 1.46 x 110.23 x 0.63 x 0.7 = 0.49.19 78  South 0.9% 0.77 x 1.46 x 110.23 x 0.63 x 0.7 = 0.49.19 78  South 0.9% 0.77 x 1.46 x 110.23 x 0.63 x 0.7 = 0.49.19 78  South 0.9% 0.77 x 1.46 x 110.55 x 0.63 x 0.7 = 0.49.33 78  South 0.9% 0.77 x 1.46 x 110.55 x 0.63 x 0.7 = 0.49.33 78  S | East  | 0.9x | 0.77 | X | 2.22 | X | 16.15  | x | 0.63 | x | 0.7 | =   | 10.96 | (76) |
| South         0.5k         0.77         x         0.64         x         46.75         x         0.63         x         0.7         =         9.14         (78)           South         0.9k         0.77         x         1.46         x         76.57         x         0.63         x         0.7         =         34.16         (78)           South         0.9k         0.77         x         1.46         x         76.57         x         0.63         x         0.7         =         34.16         (78)           South         0.9k         0.77         x         0.64         x         76.57         x         0.63         x         0.7         =         14.98         (78)           South         0.9k         0.77         x         1.46         x         97.53         x         0.63         x         0.7         =         43.52         78           South         0.9k         0.77         x         1.46         x         97.53         x         0.63         x         0.7         =         49.19         78           South         0.9k         0.77         x         1.46         x         110.23                                                                                                    | South | 0.9x | 0.77 | X | 1.46 | x | 46.75  | X | 0.63 | x | 0.7 | =   | 20.86 | (78) |
| South 0.9x 0.77 x 1.46 x 76.57 x 0.63 x 0.7 = 34.16 (78) South 0.9x 0.77 x 1.46 x 76.57 x 0.63 x 0.7 = 34.16 (78) South 0.9x 0.77 x 1.46 x 97.53 x 0.63 x 0.7 = 14.98 (78) South 0.9x 0.77 x 1.46 x 97.53 x 0.63 x 0.7 = 43.52 (78) South 0.9x 0.77 x 1.46 x 97.53 x 0.63 x 0.7 = 43.52 (78) South 0.9x 0.77 x 1.46 x 97.53 x 0.63 x 0.7 = 43.52 (78) South 0.9x 0.77 x 1.46 x 97.53 x 0.63 x 0.7 = 43.52 (78) South 0.9x 0.77 x 1.46 x 110.23 x 0.63 x 0.7 = 49.19 (78) South 0.9x 0.77 x 1.46 x 110.23 x 0.63 x 0.7 = 49.19 (78) South 0.9x 0.77 x 1.46 x 110.23 x 0.63 x 0.7 = 49.19 (78) South 0.9x 0.77 x 1.46 x 110.23 x 0.63 x 0.7 = 49.19 (78) South 0.9x 0.77 x 1.46 x 110.23 x 0.63 x 0.7 = 49.19 (78) South 0.9x 0.77 x 1.46 x 110.23 x 0.63 x 0.7 = 49.19 (78) South 0.9x 0.77 x 1.46 x 110.23 x 0.63 x 0.7 = 49.19 (78) South 0.9x 0.77 x 1.46 x 110.23 x 0.63 x 0.7 = 51.25 (78) South 0.9x 0.77 x 1.46 x 110.23 x 0.63 x 0.7 = 51.25 (78) South 0.9x 0.77 x 1.46 x 110.25 x 0.63 x 0.7 = 51.25 (78) South 0.9x 0.77 x 1.46 x 110.55 x 0.63 x 0.7 = 49.33 (78) South 0.9x 0.77 x 1.46 x 110.55 x 0.63 x 0.7 = 49.33 (78) South 0.9x 0.77 x 1.46 x 110.55 x 0.63 x 0.7 = 49.33 (78) South 0.9x 0.77 x 1.46 x 110.55 x 0.63 x 0.7 = 48.19 (78) South 0.9x 0.77 x 1.46 x 110.55 x 0.63 x 0.7 = 48.19 (78) South 0.9x 0.77 x 1.46 x 110.55 x 0.63 x 0.7 = 48.19 (78) South 0.9x 0.77 x 1.46 x 110.55 x 0.63 x 0.7 = 48.19 (78) South 0.9x 0.77 x 1.46 x 108.01 x 0.63 x 0.7 = 48.19 (78) South 0.9x 0.77 x 1.46 x 108.01 x 0.63 x 0.7 = 48.19 (78) South 0.9x 0.77 x 1.46 x 108.01 x 0.63 x 0.7 = 48.19 (78) South 0.9x 0.77 x 1.46 x 108.01 x 0.63 x 0.7 = 48.19 (78) South 0.9x 0.77 x 1.46 x 108.01 x 0.63 x 0.7 = 48.19 (78) South 0.9x 0.77 x 1.46 x 108.01 x 0.63 x 0.7 = 48.19 (78) South 0.9x 0.77 x 1.46 x 108.01 x 0.63 x 0.7 = 48.19 (78) South 0.9x 0.77 x 1.46 x 108.01 x 0.63 x 0.7 = 48.19 (78) South 0.9x 0.77 x 1.46 x 108.01 x 0.63 x 0.7 = 48.19 (78) South 0.9x 0.77 x 1.46 x 108.01 x 0.63 x 0.7 = 48.19 (78) South 0.9x 0.77 x 1.46 x 108.01 x 0.63 x 0.7 = 48.19 (78) South 0.9x 0.77 x 1.46  | South | 0.9x | 0.77 | X | 1.46 | X | 46.75  | X | 0.63 | x | 0.7 | ] = | 20.86 | (78) |
| South 0.9x 0.77 x 1.46 x 76.57 x 0.63 x 0.7 = 144.98 (78) South 0.9x 0.77 x 1.46 x 97.53 x 0.63 x 0.7 = 144.98 (78) South 0.9x 0.77 x 1.46 x 97.53 x 0.63 x 0.7 = 143.52 (78) South 0.9x 0.77 x 1.46 x 97.53 x 0.63 x 0.7 = 143.52 (78) South 0.9x 0.77 x 1.46 x 97.53 x 0.63 x 0.7 = 143.52 (78) South 0.9x 0.77 x 1.46 x 110.23 x 0.63 x 0.7 = 149.19 (78) South 0.9x 0.77 x 1.46 x 110.23 x 0.63 x 0.7 = 149.19 (78) South 0.9x 0.77 x 1.46 x 110.23 x 0.63 x 0.7 = 149.19 (78) South 0.9x 0.77 x 1.46 x 110.23 x 0.63 x 0.7 = 149.19 (78) South 0.9x 0.77 x 1.46 x 110.23 x 0.63 x 0.7 = 149.19 (78) South 0.9x 0.77 x 1.46 x 110.23 x 0.63 x 0.7 = 149.19 (78) South 0.9x 0.77 x 1.46 x 110.23 x 0.63 x 0.7 = 149.19 (78) South 0.9x 0.77 x 1.46 x 110.23 x 0.63 x 0.7 = 149.19 (78) South 0.9x 0.77 x 1.46 x 110.23 x 0.63 x 0.7 = 149.19 (78) South 0.9x 0.77 x 1.46 x 110.23 x 0.63 x 0.7 = 149.19 (78) South 0.9x 0.77 x 1.46 x 110.23 x 0.63 x 0.7 = 149.19 (78) South 0.9x 0.77 x 1.46 x 110.23 x 0.63 x 0.7 = 149.19 (78) South 0.9x 0.77 x 1.46 x 110.55 x 0.63 x 0.7 = 149.33 (78) South 0.9x 0.77 x 1.46 x 110.55 x 0.63 x 0.7 = 149.33 (78) South 0.9x 0.77 x 1.46 x 110.55 x 0.63 x 0.7 = 149.33 (78) South 0.9x 0.77 x 1.46 x 110.55 x 0.63 x 0.7 = 149.33 (78) South 0.9x 0.77 x 1.46 x 110.55 x 0.63 x 0.7 = 149.33 (78) South 0.9x 0.77 x 1.46 x 108.01 x 0.63 x 0.7 = 148.19 (78) South 0.9x 0.77 x 1.46 x 108.01 x 0.63 x 0.7 = 148.19 (78) South 0.9x 0.77 x 1.46 x 108.01 x 0.63 x 0.7 = 148.19 (78) South 0.9x 0.77 x 1.46 x 108.01 x 0.63 x 0.7 = 146.8 (78) South 0.9x 0.77 x 1.46 x 108.01 x 0.63 x 0.7 = 146.8 (78) South 0.9x 0.77 x 1.46 x 108.01 x 0.63 x 0.7 = 146.8 (78) South 0.9x 0.77 x 1.46 x 108.89 x 0.63 x 0.7 = 146.8 (78) South 0.9x 0.77 x 1.46 x 108.89 x 0.63 x 0.7 = 146.8 (78) South 0.9x 0.77 x 1.46 x 108.89 x 0.63 x 0.7 = 146.8 (78) South 0.9x 0.77 x 1.46 x 108.89 x 0.63 x 0.7 = 146.8 (78) South 0.9x 0.77 x 1.46 x 108.89 x 0.63 x 0.7 = 146.8 (78) South 0.9x 0.77 x 1.46 x 108.89 x 0.63 x 0.7 = 146.8 (78) South 0.9x 0.77 x 1.46 x 108.89 x 0.63 x 0.7 = 146.8 ( | South | 0.9x | 0.77 | X | 0.64 | X | 46.75  | x | 0.63 | x | 0.7 | =   | 9.14  | (78) |
| South 0.9x 0.77                                                                                                    | South | 0.9x | 0.77 | X | 1.46 | X | 76.57  | x | 0.63 | x | 0.7 | =   | 34.16 | (78) |
| South 0.9x 0.77 x 1.46 x 97.53 x 0.63 x 0.7 = 43.52 (78) South 0.9x 0.77 x 1.46 x 97.53 x 0.63 x 0.7 = 19.08 (78) South 0.9x 0.77 x 1.46 x 110.23 x 0.63 x 0.7 = 19.08 (78) South 0.9x 0.77 x 1.46 x 110.23 x 0.63 x 0.7 = 49.19 (78) South 0.9x 0.77 x 1.46 x 110.23 x 0.63 x 0.7 = 49.19 (78) South 0.9x 0.77 x 1.46 x 110.23 x 0.63 x 0.7 = 49.19 (78) South 0.9x 0.77 x 1.46 x 110.23 x 0.63 x 0.7 = 49.19 (78) South 0.9x 0.77 x 1.46 x 114.87 x 0.63 x 0.7 = 51.25 (78) South 0.9x 0.77 x 1.46 x 114.87 x 0.63 x 0.7 = 51.25 (78) South 0.9x 0.77 x 1.46 x 114.87 x 0.63 x 0.7 = 51.25 (78) South 0.9x 0.77 x 1.46 x 114.87 x 0.63 x 0.7 = 49.33 (78) South 0.9x 0.77 x 1.46 x 114.87 x 0.63 x 0.7 = 49.33 (78) South 0.9x 0.77 x 1.46 x 110.55 x 0.63 x 0.7 = 49.33 (78) South 0.9x 0.77 x 1.46 x 110.55 x 0.63 x 0.7 = 49.33 (78) South 0.9x 0.77 x 1.46 x 110.55 x 0.63 x 0.7 = 49.33 (78) South 0.9x 0.77 x 1.46 x 110.55 x 0.63 x 0.7 = 49.33 (78) South 0.9x 0.77 x 1.46 x 110.55 x 0.63 x 0.7 = 49.33 (78) South 0.9x 0.77 x 1.46 x 110.55 x 0.63 x 0.7 = 48.19 (78) South 0.9x 0.77 x 1.46 x 108.01 x 0.63 x 0.7 = 48.19 (78) South 0.9x 0.77 x 1.46 x 108.01 x 0.63 x 0.7 = 48.19 (78) South 0.9x 0.77 x 1.46 x 108.01 x 0.63 x 0.7 = 48.19 (78) South 0.9x 0.77 x 1.46 x 108.01 x 0.63 x 0.7 = 48.19 (78) South 0.9x 0.77 x 1.46 x 104.89 x 0.63 x 0.7 = 48.19 (78) South 0.9x 0.77 x 1.46 x 104.89 x 0.63 x 0.7 = 44.19 (78) South 0.9x 0.77 x 1.46 x 104.89 x 0.63 x 0.7 = 44.19 (78) South 0.9x 0.77 x 1.46 x 104.89 x 0.63 x 0.7 = 44.19 (78) South 0.9x 0.77 x 1.46 x 104.89 x 0.63 x 0.7 = 44.546 (78) South 0.9x 0.77 x 1.46 x 104.89 x 0.63 x 0.7 = 44.546 (78) South 0.9x 0.77 x 1.46 x 104.89 x 0.63 x 0.7 = 44.546 (78) South 0.9x 0.77 x 1.46 x 104.89 x 0.63 x 0.7 = 44.546 (78) South 0.9x 0.77 x 1.46 x 104.89 x 0.63 x 0.7 = 44.546 (78) South 0.9x 0.77 x 1.46 x 104.89 x 0.63 x 0.7 = 44.546 (78) South 0.9x 0.77 x 1.46 x 104.89 x 0.63 x 0.7 = 44.546 (78) South 0.9x 0.77 x 1.46 x 104.89 x 0.63 x 0.7 = 44.546 (78) South 0.9x 0.77 x 1.46 x 104.89 x 0.63 x 0.7 = 44.546 (78)           | South | 0.9x | 0.77 | X | 1.46 | x | 76.57  | X | 0.63 | x | 0.7 | =   | 34.16 | (78) |
| South 0.9x 0.77 x 1.46 x 97.53 x 0.63 x 0.7 = 19.08 (78)  South 0.9x 0.77 x 1.46 x 110.23 x 0.63 x 0.7 = 19.08 (78)  South 0.9x 0.77 x 1.46 x 110.23 x 0.63 x 0.7 = 49.19 (78)  South 0.9x 0.77 x 1.46 x 110.23 x 0.63 x 0.7 = 49.19 (78)  South 0.9x 0.77 x 0.64 x 110.23 x 0.63 x 0.7 = 49.19 (78)  South 0.9x 0.77 x 1.46 x 114.87 x 0.63 x 0.7 = 51.25 (78)  South 0.9x 0.77 x 1.46 x 114.87 x 0.63 x 0.7 = 51.25 (78)  South 0.9x 0.77 x 1.46 x 114.87 x 0.63 x 0.7 = 51.25 (78)  South 0.9x 0.77 x 1.46 x 114.87 x 0.63 x 0.7 = 51.25 (78)  South 0.9x 0.77 x 1.46 x 110.55 x 0.63 x 0.7 = 22.47 (78)  South 0.9x 0.77 x 1.46 x 110.55 x 0.63 x 0.7 = 49.33 (78)  South 0.9x 0.77 x 1.46 x 110.55 x 0.63 x 0.7 = 49.33 (78)  South 0.9x 0.77 x 1.46 x 110.55 x 0.63 x 0.7 = 49.33 (78)  South 0.9x 0.77 x 1.46 x 110.55 x 0.63 x 0.7 = 49.33 (78)  South 0.9x 0.77 x 1.46 x 110.55 x 0.63 x 0.7 = 48.19 (78)  South 0.9x 0.77 x 1.46 x 110.55 x 0.63 x 0.7 = 48.19 (78)  South 0.9x 0.77 x 1.46 x 110.55 x 0.63 x 0.7 = 48.19 (78)  South 0.9x 0.77 x 1.46 x 10.801 x 0.63 x 0.7 = 48.19 (78)  South 0.9x 0.77 x 1.46 x 10.801 x 0.63 x 0.7 = 48.19 (78)  South 0.9x 0.77 x 1.46 x 10.89 x 0.63 x 0.7 = 48.19 (78)  South 0.9x 0.77 x 1.46 x 10.89 x 0.63 x 0.7 = 46.8 (78)  South 0.9x 0.77 x 1.46 x 10.89 x 0.63 x 0.7 = 46.8 (78)  South 0.9x 0.77 x 1.46 x 10.89 x 0.63 x 0.7 = 46.8 (78)  South 0.9x 0.77 x 1.46 x 10.89 x 0.63 x 0.7 = 46.8 (78)  South 0.9x 0.77 x 1.46 x 10.89 x 0.63 x 0.7 = 46.8 (78)  South 0.9x 0.77 x 1.46 x 10.89 x 0.63 x 0.7 = 46.8 (78)  South 0.9x 0.77 x 1.46 x 10.89 x 0.63 x 0.7 = 46.8 (78)  South 0.9x 0.77 x 1.46 x 10.89 x 0.63 x 0.7 = 46.8 (78)  South 0.9x 0.77 x 1.46 x 10.89 x 0.63 x 0.7 = 46.8 (78)  South 0.9x 0.77 x 1.46 x 10.89 x 0.63 x 0.7 = 46.8 (78)  South 0.9x 0.77 x 1.46 x 10.89 x 0.63 x 0.7 = 46.8 (78)  South 0.9x 0.77 x 1.46 x 10.89 x 0.63 x 0.7 = 46.8 (78)  South 0.9x 0.77 x 1.46 x 10.89 x 0.63 x 0.7 = 46.8 (78)                                                                                                    | South | 0.9x | 0.77 | X | 0.64 | x | 76.57  | x | 0.63 | x | 0.7 | =   | 14.98 | (78) |
| South 0.9x 0.77 x 0.64 x 97.53 x 0.63 x 0.7 = 19.08 (78) South 0.9x 0.77 x 1.46 x 110.23 x 0.63 x 0.7 = 49.19 (78) South 0.9x 0.77 x 1.46 x 110.23 x 0.63 x 0.7 = 49.19 (78) South 0.9x 0.77 x 0.64 x 110.23 x 0.63 x 0.7 = 21.56 (78) South 0.9x 0.77 x 1.46 x 110.23 x 0.63 x 0.7 = 51.25 (78) South 0.9x 0.77 x 1.46 x 114.87 x 0.63 x 0.7 = 51.25 (78) South 0.9x 0.77 x 1.46 x 114.87 x 0.63 x 0.7 = 51.25 (78) South 0.9x 0.77 x 1.46 x 114.87 x 0.63 x 0.7 = 51.25 (78) South 0.9x 0.77 x 1.46 x 110.55 x 0.63 x 0.7 = 22.47 (78) South 0.9x 0.77 x 1.46 x 110.55 x 0.63 x 0.7 = 49.33 (78) South 0.9x 0.77 x 1.46 x 110.55 x 0.63 x 0.7 = 49.33 (78) South 0.9x 0.77 x 1.46 x 110.55 x 0.63 x 0.7 = 49.33 (78) South 0.9x 0.77 x 1.46 x 110.55 x 0.63 x 0.7 = 21.62 (78) South 0.9x 0.77 x 1.46 x 110.55 x 0.63 x 0.7 = 48.19 (78) South 0.9x 0.77 x 1.46 x 108.01 x 0.63 x 0.7 = 48.19 (78) South 0.9x 0.77 x 1.46 x 108.01 x 0.63 x 0.7 = 48.19 (78) South 0.9x 0.77 x 1.46 x 108.01 x 0.63 x 0.7 = 48.19 (78) South 0.9x 0.77 x 1.46 x 108.01 x 0.63 x 0.7 = 48.19 (78) South 0.9x 0.77 x 1.46 x 108.01 x 0.63 x 0.7 = 46.8 (78) South 0.9x 0.77 x 1.46 x 108.89 x 0.63 x 0.7 = 46.8 (78) South 0.9x 0.77 x 1.46 x 108.89 x 0.63 x 0.7 = 46.8 (78) South 0.9x 0.77 x 1.46 x 108.89 x 0.63 x 0.7 = 46.8 (78) South 0.9x 0.77 x 1.46 x 104.89 x 0.63 x 0.7 = 46.8 (78) South 0.9x 0.77 x 1.46 x 104.89 x 0.63 x 0.7 = 45.46 (78) South 0.9x 0.77 x 1.46 x 104.89 x 0.63 x 0.7 = 45.46 (78) South 0.9x 0.77 x 1.46 x 104.89 x 0.63 x 0.7 = 45.46 (78) South 0.9x 0.77 x 1.46 x 104.89 x 0.63 x 0.7 = 45.46 (78) South 0.9x 0.77 x 1.46 x 104.89 x 0.63 x 0.7 = 45.46 (78) South 0.9x 0.77 x 1.46 x 104.89 x 0.63 x 0.7 = 45.46 (78) South 0.9x 0.77 x 1.46 x 104.89 x 0.63 x 0.7 = 45.46 (78) South 0.9x 0.77 x 1.46 x 104.89 x 0.63 x 0.7 = 45.46 (78) South 0.9x 0.77 x 1.46 x 104.89 x 0.63 x 0.7 = 45.46 (78) South 0.9x 0.77 x 1.46 x 104.89 x 0.63 x 0.7 = 45.46 (78) South 0.9x 0.77 x 1.46 x 104.89 x 0.63 x 0.7 = 45.46 (78)                                                                                  | South | 0.9x | 0.77 | X | 1.46 | X | 97.53  | x | 0.63 | x | 0.7 | =   | 43.52 | (78) |
| South 0.9x 0.77                                                                                                    | South | 0.9x | 0.77 | X | 1.46 | x | 97.53  | X | 0.63 | x | 0.7 | =   | 43.52 | (78) |
| South 0.9x 0.77 x 1.46 x 110.23 x 0.63 x 0.7 = 49.19 (78) South 0.9x 0.77 x 1.46 x 110.23 x 0.63 x 0.7 = 21.56 (78) South 0.9x 0.77 x 1.46 x 114.87 x 0.63 x 0.7 = 51.25 (78) South 0.9x 0.77 x 1.46 x 114.87 x 0.63 x 0.7 = 51.25 (78) South 0.9x 0.77 x 1.46 x 114.87 x 0.63 x 0.7 = 51.25 (78) South 0.9x 0.77 x 1.46 x 114.87 x 0.63 x 0.7 = 22.47 (78) South 0.9x 0.77 x 1.46 x 110.55 x 0.63 x 0.7 = 49.33 (78) South 0.9x 0.77 x 1.46 x 110.55 x 0.63 x 0.7 = 49.33 (78) South 0.9x 0.77 x 1.46 x 110.55 x 0.63 x 0.7 = 49.33 (78) South 0.9x 0.77 x 1.46 x 110.55 x 0.63 x 0.7 = 21.62 (78) South 0.9x 0.77 x 1.46 x 108.01 x 0.63 x 0.7 = 48.19 (78) South 0.9x 0.77 x 1.46 x 108.01 x 0.63 x 0.7 = 48.19 (78) South 0.9x 0.77 x 1.46 x 108.01 x 0.63 x 0.7 = 48.19 (78) South 0.9x 0.77 x 1.46 x 108.01 x 0.63 x 0.7 = 48.19 (78) South 0.9x 0.77 x 1.46 x 104.89 x 0.63 x 0.7 = 46.8 (78) South 0.9x 0.77 x 1.46 x 104.89 x 0.63 x 0.7 = 46.8 (78) South 0.9x 0.77 x 1.46 x 104.89 x 0.63 x 0.7 = 46.8 (78) South 0.9x 0.77 x 1.46 x 104.89 x 0.63 x 0.7 = 46.8 (78) South 0.9x 0.77 x 1.46 x 104.89 x 0.63 x 0.7 = 46.8 (78) South 0.9x 0.77 x 1.46 x 104.89 x 0.63 x 0.7 = 46.8 (78) South 0.9x 0.77 x 1.46 x 104.89 x 0.63 x 0.7 = 46.8 (78) South 0.9x 0.77 x 1.46 x 104.89 x 0.63 x 0.7 = 46.8 (78) South 0.9x 0.77 x 1.46 x 104.89 x 0.63 x 0.7 = 46.8 (78) South 0.9x 0.77 x 1.46 x 104.89 x 0.63 x 0.7 = 46.8 (78) South 0.9x 0.77 x 1.46 x 104.89 x 0.63 x 0.7 = 46.8 (78) South 0.9x 0.77 x 1.46 x 104.89 x 0.63 x 0.7 = 45.46 (78) South 0.9x 0.77 x 1.46 x 104.89 x 0.63 x 0.7 = 45.46 (78) South 0.9x 0.77 x 1.46 x 104.89 x 0.63 x 0.7 = 45.46 (78) South 0.9x 0.77 x 1.46 x 104.89 x 0.63 x 0.7 = 45.46 (78) South 0.9x 0.77 x 1.46 x 104.89 x 0.63 x 0.7 = 45.46 (78) South 0.9x 0.77 x 1.46 x 104.89 x 0.63 x 0.7 = 45.46 (78) South 0.9x 0.77 x 1.46 x 104.89 x 0.63 x 0.7 = 45.46 (78) South 0.9x 0.77 x 1.46 x 104.89 x 0.63 x 0.7 = 45.46 (78) South 0.9x 0.77 x 1.46 x 104.89 x 0.63 x 0.7 = 45.46 (78) South 0.9x 0.77 x 1.46 x 104.89 x 0.63 x 0.7 = 45.46 (78)                             | South | 0.9x | 0.77 | X | 0.64 | x | 97.53  | X | 0.63 | x | 0.7 | =   | 19.08 | (78) |
| South 0.9x 0.77 x 0.64 x 110.23 x 0.63 x 0.7 = 21.56 (78) South 0.9x 0.77 x 1.46 x 114.87 x 0.63 x 0.7 = 51.25 (78) South 0.9x 0.77 x 1.46 x 114.87 x 0.63 x 0.7 = 51.25 (78) South 0.9x 0.77 x 0.64 x 114.87 x 0.63 x 0.7 = 22.47 (78) South 0.9x 0.77 x 1.46 x 110.55 x 0.63 x 0.7 = 49.33 (78) South 0.9x 0.77 x 1.46 x 110.55 x 0.63 x 0.7 = 49.33 (78) South 0.9x 0.77 x 1.46 x 110.55 x 0.63 x 0.7 = 49.33 (78) South 0.9x 0.77 x 1.46 x 110.55 x 0.63 x 0.7 = 21.62 (78) South 0.9x 0.77 x 1.46 x 110.55 x 0.63 x 0.7 = 48.19 (78) South 0.9x 0.77 x 1.46 x 108.01 x 0.63 x 0.7 = 48.19 (78) South 0.9x 0.77 x 1.46 x 108.01 x 0.63 x 0.7 = 48.19 (78) South 0.9x 0.77 x 1.46 x 108.01 x 0.63 x 0.7 = 48.19 (78) South 0.9x 0.77 x 1.46 x 108.01 x 0.63 x 0.7 = 48.19 (78) South 0.9x 0.77 x 1.46 x 108.01 x 0.63 x 0.7 = 46.8 (78) South 0.9x 0.77 x 1.46 x 104.89 x 0.63 x 0.7 = 46.8 (78) South 0.9x 0.77 x 1.46 x 104.89 x 0.63 x 0.7 = 46.8 (78) South 0.9x 0.77 x 1.46 x 104.89 x 0.63 x 0.7 = 46.8 (78) South 0.9x 0.77 x 1.46 x 104.89 x 0.63 x 0.7 = 46.8 (78) South 0.9x 0.77 x 1.46 x 104.89 x 0.63 x 0.7 = 46.8 (78) South 0.9x 0.77 x 1.46 x 104.89 x 0.63 x 0.7 = 46.8 (78) South 0.9x 0.77 x 1.46 x 104.89 x 0.63 x 0.7 = 46.8 (78) South 0.9x 0.77 x 1.46 x 104.89 x 0.63 x 0.7 = 45.46 (78) South 0.9x 0.77 x 1.46 x 104.89 x 0.63 x 0.7 = 45.46 (78) South 0.9x 0.77 x 1.46 x 104.89 x 0.63 x 0.7 = 45.46 (78) South 0.9x 0.77 x 1.46 x 104.89 x 0.63 x 0.7 = 45.46 (78) South 0.9x 0.77 x 1.46 x 82.59 x 0.63 x 0.7 = 45.46 (78) South 0.9x 0.77 x 1.46 x 82.59 x 0.63 x 0.7 = 45.46 (78) South 0.9x 0.77 x 1.46 x 82.59 x 0.63 x 0.7 = 19.93 (78) South 0.9x 0.77 x 1.46 x 82.59 x 0.63 x 0.7 = 19.93 (78) South 0.9x 0.77 x 1.46 x 82.59 x 0.63 x 0.7 = 19.93 (78)                                                                                                    | South | 0.9x | 0.77 | X | 1.46 | x | 110.23 | X | 0.63 | x | 0.7 | =   | 49.19 | (78) |
| South 0.9x 0.77 x 1.46 x 114.87 x 0.63 x 0.7 = 51.25 (78) South 0.9x 0.77 x 1.46 x 114.87 x 0.63 x 0.7 = 51.25 (78) South 0.9x 0.77 x 0.64 x 114.87 x 0.63 x 0.7 = 22.47 (78) South 0.9x 0.77 x 1.46 x 110.55 x 0.63 x 0.7 = 49.33 (78) South 0.9x 0.77 x 1.46 x 110.55 x 0.63 x 0.7 = 49.33 (78) South 0.9x 0.77 x 1.46 x 110.55 x 0.63 x 0.7 = 49.33 (78) South 0.9x 0.77 x 1.46 x 110.55 x 0.63 x 0.7 = 21.62 (78) South 0.9x 0.77 x 1.46 x 108.01 x 0.63 x 0.7 = 48.19 (78) South 0.9x 0.77 x 1.46 x 108.01 x 0.63 x 0.7 = 48.19 (78) South 0.9x 0.77 x 1.46 x 108.01 x 0.63 x 0.7 = 21.62 (78) South 0.9x 0.77 x 1.46 x 108.01 x 0.63 x 0.7 = 21.13 (78) South 0.9x 0.77 x 1.46 x 108.89 x 0.63 x 0.7 = 46.8 (78) South 0.9x 0.77 x 1.46 x 104.89 x 0.63 x 0.7 = 46.8 (78) South 0.9x 0.77 x 1.46 x 104.89 x 0.63 x 0.7 = 46.8 (78) South 0.9x 0.77 x 1.46 x 104.89 x 0.63 x 0.7 = 46.8 (78) South 0.9x 0.77 x 1.46 x 104.89 x 0.63 x 0.7 = 45.46 (78) South 0.9x 0.77 x 1.46 x 104.89 x 0.63 x 0.7 = 45.46 (78) South 0.9x 0.77 x 1.46 x 104.89 x 0.63 x 0.7 = 45.46 (78) South 0.9x 0.77 x 1.46 x 104.89 x 0.63 x 0.7 = 45.46 (78) South 0.9x 0.77 x 1.46 x 104.89 x 0.63 x 0.7 = 45.46 (78) South 0.9x 0.77 x 1.46 x 104.89 x 0.63 x 0.7 = 45.46 (78) South 0.9x 0.77 x 1.46 x 104.89 x 0.63 x 0.7 = 45.46 (78) South 0.9x 0.77 x 1.46 x 104.89 x 0.63 x 0.7 = 45.46 (78) South 0.9x 0.77 x 1.46 x 104.89 x 0.63 x 0.7 = 45.46 (78) South 0.9x 0.77 x 1.46 x 104.89 x 0.63 x 0.7 = 45.46 (78) South 0.9x 0.77 x 1.46 x 104.89 x 0.63 x 0.7 = 45.46 (78) South 0.9x 0.77 x 1.46 x 104.89 x 0.63 x 0.7 = 19.93 (78) South 0.9x 0.77 x 1.46 x 104.89 x 0.63 x 0.7 = 19.93 (78) South 0.9x 0.77 x 1.46 x 104.89 x 0.63 x 0.7 = 16.15 (78) South 0.9x 0.77 x 1.46 x 104.89 x 0.63 x 0.7 = 16.15 (78) South 0.9x 0.77 x 1.46 x 104.89 x 0.63 x 0.7 = 16.15 (78)                                                                                                    | South | 0.9x | 0.77 | X | 1.46 | x | 110.23 | X | 0.63 | x | 0.7 | =   | 49.19 | (78) |
| South 0.9x 0.77 x 1.46 x 114.87 x 0.63 x 0.7 = 51.25 (78)  South 0.9x 0.77 x 1.46 x 114.87 x 0.63 x 0.7 = 51.25 (78)  South 0.9x 0.77 x 1.46 x 110.55 x 0.63 x 0.7 = 22.47 (78)  South 0.9x 0.77 x 1.46 x 110.55 x 0.63 x 0.7 = 49.33 (78)  South 0.9x 0.77 x 1.46 x 110.55 x 0.63 x 0.7 = 49.33 (78)  South 0.9x 0.77 x 1.46 x 110.55 x 0.63 x 0.7 = 21.62 (78)  South 0.9x 0.77 x 1.46 x 108.01 x 0.63 x 0.7 = 48.19 (78)  South 0.9x 0.77 x 1.46 x 108.01 x 0.63 x 0.7 = 48.19 (78)  South 0.9x 0.77 x 1.46 x 108.01 x 0.63 x 0.7 = 21.13 (78)  South 0.9x 0.77 x 1.46 x 104.89 x 0.63 x 0.7 = 21.13 (78)  South 0.9x 0.77 x 1.46 x 104.89 x 0.63 x 0.7 = 46.8 (78)  South 0.9x 0.77 x 1.46 x 104.89 x 0.63 x 0.7 = 46.8 (78)  South 0.9x 0.77 x 1.46 x 104.89 x 0.63 x 0.7 = 46.8 (78)  South 0.9x 0.77 x 1.46 x 104.89 x 0.63 x 0.7 = 45.46 (78)  South 0.9x 0.77 x 1.46 x 104.89 x 0.63 x 0.7 = 45.46 (78)  South 0.9x 0.77 x 1.46 x 104.89 x 0.63 x 0.7 = 45.46 (78)  South 0.9x 0.77 x 1.46 x 104.89 x 0.63 x 0.7 = 45.46 (78)  South 0.9x 0.77 x 1.46 x 104.89 x 0.63 x 0.7 = 45.46 (78)  South 0.9x 0.77 x 1.46 x 104.89 x 0.63 x 0.7 = 45.46 (78)  South 0.9x 0.77 x 1.46 x 104.89 x 0.63 x 0.7 = 19.93 (78)  South 0.9x 0.77 x 1.46 x 104.89 x 0.63 x 0.7 = 19.93 (78)  South 0.9x 0.77 x 1.46 x 104.89 x 0.63 x 0.7 = 19.93 (78)  South 0.9x 0.77 x 1.46 x 104.89 x 0.63 x 0.7 = 19.93 (78)  South 0.9x 0.77 x 1.46 x 104.89 x 0.63 x 0.7 = 19.93 (78)  South 0.9x 0.77 x 1.46 x 104.89 x 0.63 x 0.7 = 19.93 (78)  South 0.9x 0.77 x 1.46 x 104.89 x 0.63 x 0.7 = 19.93 (78)  South 0.9x 0.77 x 1.46 x 104.89 x 0.63 x 0.7 = 104.48 (78)  South 0.9x 0.77 x 1.46 x 104.89 x 0.63 x 0.7 = 104.48 (78)  South 0.9x 0.77 x 1.46 x 104.89 x 0.63 x 0.7 = 104.48 (78)                                                                                                    | South | 0.9x | 0.77 | X | 0.64 | x | 110.23 | X | 0.63 | x | 0.7 | =   | 21.56 | (78) |
| South         0.9x         0.77         x         0.64         x         114.87         x         0.63         x         0.7         =         22.47         (78)           South         0.9x         0.77         x         1.46         x         110.55         x         0.63         x         0.7         =         49.33         (78)           South         0.9x         0.77         x         0.64         x         110.55         x         0.63         x         0.7         =         49.33         (78)           South         0.9x         0.77         x         0.64         x         110.55         x         0.63         x         0.7         =         49.33         (78)           South         0.9x         0.77         x         0.64         x         108.01         x         0.63         x         0.7         =         48.19         (78)           South         0.9x         0.77         x         1.46         x         108.01         x         0.63         x         0.7         =         48.19         (78)           South         0.9x         0.77         x         1.46         x         104.89                                                                                                    | South | 0.9x | 0.77 | X | 1.46 | X | 114.87 | x | 0.63 | x | 0.7 | =   | 51.25 | (78) |
| South 0.9x 0.77 x 1.46 x 110.55 x 0.63 x 0.7 = 49.33 (78)  South 0.9x 0.77 x 1.46 x 110.55 x 0.63 x 0.7 = 49.33 (78)  South 0.9x 0.77 x 0.64 x 110.55 x 0.63 x 0.7 = 21.62 (78)  South 0.9x 0.77 x 1.46 x 108.01 x 0.63 x 0.7 = 48.19 (78)  South 0.9x 0.77 x 1.46 x 108.01 x 0.63 x 0.7 = 48.19 (78)  South 0.9x 0.77 x 1.46 x 108.01 x 0.63 x 0.7 = 21.13 (78)  South 0.9x 0.77 x 1.46 x 108.01 x 0.63 x 0.7 = 48.19 (78)  South 0.9x 0.77 x 1.46 x 108.01 x 0.63 x 0.7 = 21.13 (78)  South 0.9x 0.77 x 1.46 x 104.89 x 0.63 x 0.7 = 46.8 (78)  South 0.9x 0.77 x 1.46 x 104.89 x 0.63 x 0.7 = 46.8 (78)  South 0.9x 0.77 x 1.46 x 104.89 x 0.63 x 0.7 = 45.46 (78)  South 0.9x 0.77 x 1.46 x 101.89 x 0.63 x 0.7 = 45.46 (78)  South 0.9x 0.77 x 1.46 x 101.89 x 0.63 x 0.7 = 45.46 (78)  South 0.9x 0.77 x 1.46 x 101.89 x 0.63 x 0.7 = 45.46 (78)  South 0.9x 0.77 x 1.46 x 101.89 x 0.63 x 0.7 = 45.46 (78)  South 0.9x 0.77 x 1.46 x 101.89 x 0.63 x 0.7 = 45.46 (78)  South 0.9x 0.77 x 1.46 x 101.89 x 0.63 x 0.7 = 45.46 (78)  South 0.9x 0.77 x 1.46 x 82.59 x 0.63 x 0.7 = 36.85 (78)  South 0.9x 0.77 x 1.46 x 82.59 x 0.63 x 0.7 = 36.85 (78)  South 0.9x 0.77 x 1.46 x 82.59 x 0.63 x 0.7 = 36.85 (78)  South 0.9x 0.77 x 1.46 x 82.59 x 0.63 x 0.7 = 36.85 (78)  South 0.9x 0.77 x 1.46 x 82.59 x 0.63 x 0.7 = 36.85 (78)  South 0.9x 0.77 x 1.46 x 82.59 x 0.63 x 0.7 = 36.85 (78)  South 0.9x 0.77 x 1.46 x 82.59 x 0.63 x 0.7 = 36.85 (78)  South 0.9x 0.77 x 1.46 x 82.59 x 0.63 x 0.7 = 36.85 (78)  South 0.9x 0.77 x 1.46 x 82.59 x 0.63 x 0.7 = 24.73 (78)  South 0.9x 0.77 x 1.46 x 82.59 x 0.63 x 0.7 = 24.73 (78)                                                                                                    | South | 0.9x | 0.77 | X | 1.46 | x | 114.87 | X | 0.63 | x | 0.7 | =   | 51.25 | (78) |
| South         0.9x         0.77         x         1.46         x         110.55         x         0.63         x         0.7         =         49.33         (78)           South         0.9x         0.77         x         0.64         x         110.55         x         0.63         x         0.7         =         21.62         (78)           South         0.9x         0.77         x         1.46         x         108.01         x         0.63         x         0.7         =         48.19         (78)           South         0.9x         0.77         x         1.46         x         108.01         x         0.63         x         0.7         =         48.19         (78)           South         0.9x         0.77         x         1.46         x         108.01         x         0.63         x         0.7         =         48.19         (78)           South         0.9x         0.77         x         1.46         x         104.89         x         0.63         x         0.7         =         46.8         (78)           South         0.9x         0.77         x         1.46         x         104.89<                                                                                                    | South | 0.9x | 0.77 | X | 0.64 | x | 114.87 | X | 0.63 | x | 0.7 | =   | 22.47 | (78) |
| South         0.9x         0.77         x         0.64         x         110.55         x         0.63         x         0.7         =         21.62         (78)           South         0.9x         0.77         x         1.46         x         108.01         x         0.63         x         0.7         =         48.19         (78)           South         0.9x         0.77         x         1.46         x         108.01         x         0.63         x         0.7         =         48.19         (78)           South         0.9x         0.77         x         1.46         x         108.01         x         0.63         x         0.7         =         48.19         (78)           South         0.9x         0.77         x         1.46         x         104.89         x         0.63         x         0.7         =         21.13         (78)           South         0.9x         0.77         x         1.46         x         104.89         x         0.63         x         0.7         =         46.8         (78)           South         0.9x         0.77         x         1.46         x         104.89<                                                                                                    | South | 0.9x | 0.77 | X | 1.46 | x | 110.55 | X | 0.63 | x | 0.7 | =   | 49.33 | (78) |
| South         0.9x         0.77         x         1.46         x         108.01         x         0.63         x         0.7         =         48.19         (78)           South         0.9x         0.77         x         1.46         x         108.01         x         0.63         x         0.7         =         48.19         (78)           South         0.9x         0.77         x         0.64         x         108.01         x         0.63         x         0.7         =         21.13         (78)           South         0.9x         0.77         x         1.46         x         104.89         x         0.63         x         0.7         =         21.13         (78)           South         0.9x         0.77         x         1.46         x         104.89         x         0.63         x         0.7         =         46.8         (78)           South         0.9x         0.77         x         1.46         x         104.89         x         0.63         x         0.7         =         46.8         (78)           South         0.9x         0.77         x         1.46         x         101.89 </td <td>South</td> <td>0.9x</td> <td>0.77</td> <td>X</td> <td>1.46</td> <td>x</td> <td>110.55</td> <td>X</td> <td>0.63</td> <td>x</td> <td>0.7</td> <td>=</td> <td>49.33</td> <td>(78)</td>                                                                                                    | South | 0.9x | 0.77 | X | 1.46 | x | 110.55 | X | 0.63 | x | 0.7 | =   | 49.33 | (78) |
| South         0.9x         0.77         x         1.46         x         108.01         x         0.63         x         0.7         =         48.19         (78)           South         0.9x         0.77         x         0.64         x         108.01         x         0.63         x         0.7         =         21.13         (78)           South         0.9x         0.77         x         1.46         x         104.89         x         0.63         x         0.7         =         46.8         (78)           South         0.9x         0.77         x         1.46         x         104.89         x         0.63         x         0.7         =         46.8         (78)           South         0.9x         0.77         x         1.46         x         104.89         x         0.63         x         0.7         =         46.8         (78)           South         0.9x         0.77         x         1.46         x         101.89         x         0.63         x         0.7         =         45.46         (78)           South         0.9x         0.77         x         1.46         x         101.89 <td>South</td> <td>0.9x</td> <td>0.77</td> <td>X</td> <td>0.64</td> <td>X</td> <td>110.55</td> <td>x</td> <td>0.63</td> <td>x</td> <td>0.7</td> <td>=</td> <td>21.62</td> <td>(78)</td>                                                                                                    | South | 0.9x | 0.77 | X | 0.64 | X | 110.55 | x | 0.63 | x | 0.7 | =   | 21.62 | (78) |
| South         0.9x         0.77         x         0.64         x         108.01         x         0.63         x         0.7         =         21.13         (78)           South         0.9x         0.77         x         1.46         x         104.89         x         0.63         x         0.7         =         46.8         (78)           South         0.9x         0.77         x         1.46         x         104.89         x         0.63         x         0.7         =         46.8         (78)           South         0.9x         0.77         x         0.64         x         104.89         x         0.63         x         0.7         =         46.8         (78)           South         0.9x         0.77         x         1.46         x         104.89         x         0.63         x         0.7         =         45.46         (78)           South         0.9x         0.77         x         1.46         x         101.89         x         0.63         x         0.7         =         45.46         (78)           South         0.9x         0.77         x         1.46         x         82.59 <td>South</td> <td>0.9x</td> <td>0.77</td> <td>X</td> <td>1.46</td> <td>X</td> <td>108.01</td> <td>x</td> <td>0.63</td> <td>x</td> <td>0.7</td> <td>=</td> <td>48.19</td> <td>(78)</td>                                                                                                    | South | 0.9x | 0.77 | X | 1.46 | X | 108.01 | x | 0.63 | x | 0.7 | =   | 48.19 | (78) |
| South         0.9x         0.77         x         1.46         x         104.89         x         0.63         x         0.7         =         46.8         (78)           South         0.9x         0.77         x         1.46         x         104.89         x         0.63         x         0.7         =         46.8         (78)           South         0.9x         0.77         x         0.64         x         104.89         x         0.63         x         0.7         =         46.8         (78)           South         0.9x         0.77         x         1.46         x         101.89         x         0.63         x         0.7         =         45.46         (78)           South         0.9x         0.77         x         1.46         x         101.89         x         0.63         x         0.7         =         45.46         (78)           South         0.9x         0.77         x         1.46         x         82.59         x         0.63         x         0.7         =         45.46         (78)           South         0.9x         0.77         x         1.46         x         82.59                                                                                                    | South | 0.9x | 0.77 | X | 1.46 | X | 108.01 | x | 0.63 | x | 0.7 | =   | 48.19 | (78) |
| South         0.9x         0.77         x         1.46         x         104.89         x         0.63         x         0.7         =         46.8         (78)           South         0.9x         0.77         x         0.64         x         104.89         x         0.63         x         0.7         =         20.52         (78)           South         0.9x         0.77         x         1.46         x         101.89         x         0.63         x         0.7         =         45.46         (78)           South         0.9x         0.77         x         1.46         x         101.89         x         0.63         x         0.7         =         45.46         (78)           South         0.9x         0.77         x         0.64         x         101.89         x         0.63         x         0.7         =         45.46         (78)           South         0.9x         0.77         x         1.46         x         82.59         x         0.63         x         0.7         =         19.93         (78)           South         0.9x         0.77         x         1.46         x         82.59 <td>South</td> <td>0.9x</td> <td>0.77</td> <td>X</td> <td>0.64</td> <td>X</td> <td>108.01</td> <td>x</td> <td>0.63</td> <td>x</td> <td>0.7</td> <td>=</td> <td>21.13</td> <td>(78)</td>                                                                                                    | South | 0.9x | 0.77 | X | 0.64 | X | 108.01 | x | 0.63 | x | 0.7 | =   | 21.13 | (78) |
| South         0.9x         0.77         x         0.64         x         104.89         x         0.63         x         0.7         =         20.52         (78)           South         0.9x         0.77         x         1.46         x         101.89         x         0.63         x         0.7         =         45.46         (78)           South         0.9x         0.77         x         1.46         x         101.89         x         0.63         x         0.7         =         45.46         (78)           South         0.9x         0.77         x         0.64         x         101.89         x         0.63         x         0.7         =         45.46         (78)           South         0.9x         0.77         x         0.64         x         101.89         x         0.63         x         0.7         =         19.93         (78)           South         0.9x         0.77         x         1.46         x         82.59         x         0.63         x         0.7         =         36.85         (78)           South         0.9x         0.77         x         1.46         x         82.59 </td <td>South</td> <td>0.9x</td> <td>0.77</td> <td>X</td> <td>1.46</td> <td>X</td> <td>104.89</td> <td>x</td> <td>0.63</td> <td>x</td> <td>0.7</td> <td>=</td> <td>46.8</td> <td>(78)</td>                                                                                                    | South | 0.9x | 0.77 | X | 1.46 | X | 104.89 | x | 0.63 | x | 0.7 | =   | 46.8  | (78) |
| South         0.9x         0.77         x         1.46         x         101.89         x         0.63         x         0.7         =         45.46         (78)           South         0.9x         0.77         x         1.46         x         101.89         x         0.63         x         0.7         =         45.46         (78)           South         0.9x         0.77         x         0.64         x         101.89         x         0.63         x         0.7         =         45.46         (78)           South         0.9x         0.77         x         1.46         x         82.59         x         0.63         x         0.7         =         19.93         (78)           South         0.9x         0.77         x         1.46         x         82.59         x         0.63         x         0.7         =         36.85         (78)           South         0.9x         0.77         x         1.46         x         82.59         x         0.63         x         0.7         =         16.15         (78)           South         0.9x         0.77         x         1.46         x         55.42 <td>South</td> <td>0.9x</td> <td>0.77</td> <td>X</td> <td>1.46</td> <td>X</td> <td>104.89</td> <td>x</td> <td>0.63</td> <td>x</td> <td>0.7</td> <td>=</td> <td>46.8</td> <td>(78)</td>                                                                                                    | South | 0.9x | 0.77 | X | 1.46 | X | 104.89 | x | 0.63 | x | 0.7 | =   | 46.8  | (78) |
| South         0.9x         0.77         x         1.46         x         101.89         x         0.63         x         0.7         =         45.46         (78)           South         0.9x         0.77         x         0.64         x         101.89         x         0.63         x         0.7         =         19.93         (78)           South         0.9x         0.77         x         1.46         x         82.59         x         0.63         x         0.7         =         36.85         (78)           South         0.9x         0.77         x         1.46         x         82.59         x         0.63         x         0.7         =         36.85         (78)           South         0.9x         0.77         x         0.64         x         82.59         x         0.63         x         0.7         =         16.15         (78)           South         0.9x         0.77         x         1.46         x         55.42         x         0.63         x         0.7         =         24.73         (78)           South         0.9x         0.77         x         1.46         x         55.42                                                                                                    | South | 0.9x | 0.77 | X | 0.64 | X | 104.89 | x | 0.63 | x | 0.7 | =   | 20.52 | (78) |
| South         0.9x         0.77         x         0.64         x         101.89         x         0.63         x         0.7         =         19.93         (78)           South         0.9x         0.77         x         1.46         x         82.59         x         0.63         x         0.7         =         36.85         (78)           South         0.9x         0.77         x         0.64         x         82.59         x         0.63         x         0.7         =         36.85         (78)           South         0.9x         0.77         x         0.64         x         82.59         x         0.63         x         0.7         =         16.15         (78)           South         0.9x         0.77         x         1.46         x         55.42         x         0.63         x         0.7         =         24.73         (78)           South         0.9x         0.77         x         1.46         x         55.42         x         0.63         x         0.7         =         24.73         (78)                                                                                                    | South | 0.9x | 0.77 | X | 1.46 | X | 101.89 | x | 0.63 | x | 0.7 | =   | 45.46 | (78) |
| South       0.9x       0.77       x       1.46       x       82.59       x       0.63       x       0.7       =       36.85       (78)         South       0.9x       0.77       x       1.46       x       82.59       x       0.63       x       0.7       =       36.85       (78)         South       0.9x       0.77       x       0.64       x       82.59       x       0.63       x       0.7       =       16.15       (78)         South       0.9x       0.77       x       1.46       x       55.42       x       0.63       x       0.7       =       24.73       (78)         South       0.9x       0.77       x       1.46       x       55.42       x       0.63       x       0.7       =       24.73       (78)                                                                                                    | South | 0.9x | 0.77 | X | 1.46 | x | 101.89 | X | 0.63 | x | 0.7 | =   | 45.46 | (78) |
| South       0.9x       0.77       x       1.46       x       82.59       x       0.63       x       0.7       =       36.85       (78)         South       0.9x       0.77       x       0.64       x       82.59       x       0.63       x       0.7       =       16.15       (78)         South       0.9x       0.77       x       1.46       x       55.42       x       0.63       x       0.7       =       24.73       (78)         South       0.9x       0.77       x       1.46       x       55.42       x       0.63       x       0.7       =       24.73       (78)                                                                                                    | South | 0.9x | 0.77 | X | 0.64 | x | 101.89 | X | 0.63 | x | 0.7 | =   | 19.93 | (78) |
| South       0.9x       0.77       x       0.64       x       82.59       x       0.63       x       0.7       =       16.15       (78)         South       0.9x       0.77       x       1.46       x       55.42       x       0.63       x       0.7       =       24.73       (78)         South       0.9x       0.77       x       1.46       x       55.42       x       0.63       x       0.7       =       24.73       (78)                                                                                                    | South | 0.9x | 0.77 | X | 1.46 | x | 82.59  | X | 0.63 | x | 0.7 | =   | 36.85 | (78) |
| South 0.9x 0.77 x 1.46 x 55.42 x 0.63 x 0.7 = 24.73 (78) South 0.9x 0.77 x 1.46 x 55.42 x 0.63 x 0.7 = 24.73 (78)                                                                                                    | South | 0.9x | 0.77 | X | 1.46 | x | 82.59  | X | 0.63 | x | 0.7 | =   | 36.85 | (78) |
| South 0.9x 0.77 x 1.46 x 55.42 x 0.63 x 0.7 = 24.73 (78)                                                                                                    | South | 0.9x | 0.77 | X | 0.64 | x | 82.59  | x | 0.63 | x | 0.7 | =   | 16.15 | (78) |
|                                                                                                    | South | 0.9x | 0.77 | X | 1.46 | x | 55.42  | x | 0.63 | x | 0.7 | ] = | 24.73 | (78) |
| South 0.9x 0.77 x 0.64 x 55.42 x 0.63 x 0.77 = 10.84 (78)                                                                                                    | South | 0.9x | 0.77 | X | 1.46 | x | 55.42  | X | 0.63 | x | 0.7 | =   | 24.73 | (78) |
|                                                                                                    | South | 0.9x | 0.77 | X | 0.64 | x | 55.42  | x | 0.63 | X | 0.7 | ] = | 10.84 | (78) |

| South        | ٥ م. ٦    |                  | <del></del> |                                                  |                   |               |          |           | 1                                       |      |                     | <b>–</b> r      |              |                                |         | 7(70) |
|--------------|-----------|------------------|-------------|--------------------------------------------------|-------------------|---------------|----------|-----------|-----------------------------------------|------|---------------------|-----------------|--------------|--------------------------------|---------|-------|
| South        | 0.9x      | 0.77             | ×           |                                                  |                   | X             | $\vdash$ | 40.4      | X<br>1                                  |      | 0.63                | X               | 0.7          | =                              | 18.03   | (78)  |
|              | 0.9x      | 0.77             | ×           |                                                  |                   | X             | _        | 40.4      | X                                       | _    | 0.63                | _  × [          | 0.7          | _ =                            | 18.03   | (78)  |
| South        | 0.9x      | 0.77             | Х           | 0.6                                              | 64                | X             |          | 40.4      | X                                       |      | 0.63                | X               | 0.7          | =                              | 7.9     | (78)  |
| 0 - 1        |           | -11-             | -1- 1-1-    | 16                                               | l                 |               |          |           | (00)                                    |      | ( <del>7</del> 4)   | (00)            |              |                                |         |       |
| Solar (83)m= | 109.72    | 197.46           | 296.29      | d for eac                                        | n month<br>491.34 | $\overline{}$ | 02.44    | 478.35    | (83)m<br>414                            | _    | um(74)m .<br>334.79 | (82)m<br>225.47 | 133.39       | 92.6                           | 1       | (83)  |
|              |           | L                |             | r (84)m =                                        |                   |               |          | <u> </u>  |                                         |      | 004.70              | 220.47          | 100.00       | 02.0                           | J       | (33)  |
| (84)m=       | 654.67    | 738.26           | 816.44      | <u>,                                    </u>     | 946.51            | <del>`</del>  | 28.04    | 886.58    | 830                                     | ).3  | 769.36              | 692.35          | 636.25       | 622.69                         | 1       | (84)  |
| 7 Me         | ean inter | nal temr         | perature    | (heating                                         | season            | n)            |          | <u> </u>  | <b>!</b>                                |      |                     |                 |              | <u>I</u>                       | 1       |       |
|              |           |                  |             | periods i                                        |                   |               | area t   | from Tab  | ole 9.                                  | . Th | 1 (°C)              |                 |              |                                | 21      | (85)  |
| •            |           | _                |             | living are                                       |                   | _             |          |           | ,,,,,,,,,,,,,,,,,,,,,,,,,,,,,,,,,,,,,,, | ,    | . ( •)              |                 |              |                                |         | `     |
| O timo       | Jan       | Feb              | Mar         | Apr                                              | May               | T             | Jun      | Jul       | A                                       | ug   | Sep                 | Oct             | Nov          | Dec                            | ]       |       |
| (86)m=       | 0.93      | 0.91             | 0.87        | 0.8                                              | 0.69              | t             | 0.56     | 0.43      | 0.4                                     | Ŭ    | 0.66                | 0.83            | 0.91         | 0.94                           | 1       | (86)  |
| Mean         | interna   | l<br>I tamnar    | atura in    | living ar                                        | L<br>aa T1 (f     | مااد          | w sta    | ne 3 to 7 | L<br>7 in T                             | ahla | 2 9c)               |                 |              | <u> </u>                       | J       |       |
| (87)m=       | 18.74     | 19.01            | 19.45       | 19.99                                            | 20.47             | _             | 20.79    | 20.92     | 20.                                     | _    | 20.65               | 20.05           | 19.3         | 18.68                          | 1       | (87)  |
|              |           | l                | l           |                                                  | <u> </u>          | 1             |          | l         | <u> </u>                                |      |                     |                 | 1            |                                | J       | , ,   |
|              |           |                  |             | periods i                                        | i                 | $\overline{}$ |          | ·         |                                         |      | <u> </u>            | 40.00           | 1 40 00      | 10.00                          | 1       | (88)  |
| (88)m=       | 19.87     | 19.87            | 19.87       | 19.88                                            | 19.88             |               | 19.89    | 19.89     | 19.                                     | 89   | 19.89               | 19.88           | 19.88        | 19.88                          | ]       | (00)  |
|              |           |                  |             | rest of d                                        | <del></del>       | _             |          |           | 9a)                                     |      |                     |                 |              |                                | 7       |       |
| (89)m=       | 0.92      | 0.9              | 0.85        | 0.77                                             | 0.65              |               | 0.48     | 0.34      | 0.3                                     | 38   | 0.59                | 8.0             | 0.9          | 0.93                           | ]       | (89)  |
| Mean         | interna   | l temper         | ature in    | the rest                                         | of dwell          | ing           | T2 (f    | ollow ste | ps 3                                    | to 7 | 7 in Tabl           | e 9c)           |              |                                | _       |       |
| (90)m=       | 16.89     | 17.28            | 17.9        | 18.67                                            | 19.3              |               | 19.7     | 19.84     | 19.                                     | 82   | 19.56               | 18.77           | 17.71        | 16.81                          |         | (90)  |
|              |           |                  |             |                                                  |                   |               |          |           |                                         |      | f                   | LA = Liv        | ing area ÷ ( | 4) =                           | 0.16    | (91)  |
| Mean         | interna   | l temper         | ature (f    | or the wh                                        | ole dwe           | ellin         | g) = fl  | LA × T1   | + (1                                    | – fL | .A) × T2            |                 |              |                                |         |       |
| (92)m=       | 17.19     | 17.56            | 18.15       | 18.89                                            | 19.49             | 7             | 19.88    | 20.01     | 2                                       | 0    | 19.74               | 18.97           | 17.97        | 17.11                          | ]       | (92)  |
| Apply        | adjustr   | nent to t        | he mea      | n interna                                        | l temper          | ratu          | ıre fro  | m Table   | 4e,                                     | whe  | re appro            | priate          | •            | •                              | _       |       |
| (93)m=       | 17.04     | 17.41            | 18          | 18.74                                            | 19.34             | 1             | 19.73    | 19.86     | 19.                                     | 85   | 19.59               | 18.82           | 17.82        | 16.96                          | ]       | (93)  |
| 8. Sp        | ace hea   | ting requ        | uiremen     | nt                                               |                   |               |          |           |                                         |      |                     |                 |              |                                |         |       |
|              |           |                  |             | •                                                |                   | nec           | at ste   | ep 11 of  | Tabl                                    | e 9b | o, so tha           | t Ti,m=         | (76)m an     | d re-cal                       | culate  |       |
| tne u        |           | T                |             | using Ta                                         |                   | Τ             | l        | 11        | Ι ,                                     |      | Con                 | Oct             | l Nov        | l Dag                          | 1       |       |
| l Itilio     | Jan       | Feb<br>tor for g | Mar         | Apr                                              | May               |               | Jun      | Jul       | A                                       | ug   | Sep                 | Oct             | Nov          | Dec                            | ]       |       |
| (94)m=       | 0.89      | 0.86             | 0.81        | 0.73                                             | 0.62              | Т             | 0.47     | 0.33      | 0.3                                     | 37   | 0.57                | 0.76            | 0.86         | 0.9                            | 1       | (94)  |
|              |           |                  |             | 1<br>94)m x (8                                   |                   |               |          |           |                                         |      |                     |                 | 1            |                                | J       | , ,   |
| (95)m=       | 583.19    | 635.78           | 664.04      | <del>-                                    </del> | 585.72            | 4             | 37.29    | 296.49    | 308                                     | 3.3  | 437.99              | 525.53          | 546.41       | 560.43                         | 1       | (95)  |
| Montl        | hly aver  | age exte         | rnal ter    | nperature                                        | e from T          | abl           | le 8     |           | !                                       |      |                     |                 | _!           | <u> </u>                       | J       |       |
| (96)m=       | 4.3       | 4.9              | 6.5         | 8.9                                              | 11.7              | $\overline{}$ | 14.6     | 16.6      | 16                                      | .4   | 14.1                | 10.6            | 7.1          | 4.2                            | ]       | (96)  |
| Heat         | loss rate | e for me         | an inter    | nal temp                                         | erature,          | Lm            | າ , W =  | =[(39)m : | x [(9:                                  | 3)m- | – (96)m             | ]               |              |                                | 1       |       |
| (97)m=       | 1242.76   | 1217.99          | 1117.98     | 947.99                                           | 735.26            | 4             | 89.72    | 311.72    | 328                                     | .66  | 525.39              | 791.09          | 1034.27      | 1236.04                        | ]       | (97)  |
| Spac         | e heatin  | g require        | ement fo    | or each r                                        | nonth, k          | Wr            | n/mon    | th = 0.02 | 24 x [                                  | (97) | m – (95             | )m] x (4        | 41)m         |                                | -<br>-  |       |
| (98)m=       | 490.72    | 391.24           | 337.73      | 209.84                                           | 111.25            |               | 0        | 0         | 0                                       | )    | 0                   | 197.57          | 351.25       | 502.65                         |         |       |
|              |           |                  |             |                                                  |                   |               |          |           |                                         | Tota | l per year          | (kWh/ye         | ar) = Sum(9  | <b>18)</b> <sub>15,912</sub> = | 2592.27 | (98)  |
| Spac         | e heatin  | g require        | ement ir    | n kWh/m                                          | ²/year            |               |          |           |                                         |      |                     |                 |              |                                | 33.55   | (99)  |
|              |           |                  |             |                                                  |                   |               |          |           |                                         |      |                     |                 |              |                                |         | _     |

| 9a. Energy requirements – Individual heating                                                 | ı svstems i            | including              | ı micro-C  | HP)                |                  |                                   |           |                         |        |
|----------------------------------------------------------------------------------------------|------------------------|------------------------|------------|--------------------|------------------|-----------------------------------|-----------|-------------------------|--------|
| Space heating:                                                                               | <del>- oyotomo</del> i | moradirig              |            | 7-11 <i>)</i>      |                  |                                   |           |                         |        |
| Fraction of space heat from secondary/supp                                                   | olementary             | system /               |            |                    |                  |                                   |           | 0                       | (201)  |
| Fraction of space heat from main system(s)                                                   |                        |                        | (202) = 1  | - (201) =          |                  |                                   |           | 1                       | (202)  |
| Fraction of total heating from main system 1                                                 |                        |                        | (204) = (2 | 02) × [1 –         | (203)] =         |                                   |           | 1                       | (204)  |
| Efficiency of main space heating system 1                                                    |                        |                        |            |                    |                  |                                   |           | 92.4                    | (206)  |
| Efficiency of secondary/supplementary hear                                                   | ing systen             | n, %                   |            |                    |                  |                                   |           | 0                       | (208)  |
| Jan Feb Mar Apr Ma                                                                           | y Jun                  | Jul                    | Aug        | Sep                | Oct              | Nov                               | Dec       | kWh/ye                  | ar     |
| Space heating requirement (calculated abor                                                   | <del>-</del> i         | •                      |            |                    |                  | •                                 |           | 1                       |        |
| 490.72   391.24   337.73   209.84   111.2                                                    | 5 0                    | 0                      | 0          | 0                  | 197.57           | 351.25                            | 502.65    |                         |        |
| $(211)$ m = {[(98)m x (204)]} x 100 ÷ (206)                                                  | . 1 -                  | <del></del>            | T .        |                    | l                | T                                 | T         | 1                       | (211)  |
| 531.08   423.42   365.51   227.1   120.                                                      | 4 0                    | 0                      | O Tota     | 0<br>L (k\\/b\/vor | 213.83           | 380.14<br>211) <sub>15.1012</sub> | 544       |                         | 7(044) |
| Constant first (assessment a 1988)                                                           |                        |                        | TOLA       | i (KVVII/yea       | ar) =Surri(2     | Z I I) <sub>15,101</sub> ;        | 2=        | 2805.49                 | (211)  |
| Space heating fuel (secondary), kWh/month = $\{[(98)m \times (201)]\} \times 100 \div (208)$ | 1                      |                        |            |                    |                  |                                   |           |                         |        |
| (215)m= 0 0 0 0 0                                                                            | 0                      | 0                      | 0          | 0                  | 0                | 0                                 | 0         | ]                       |        |
|                                                                                              |                        |                        | Tota       | l (kWh/yea         | ar) =Sum(2       | 215) <sub>15,1012</sub>           |           | 0                       | (215)  |
| Water heating                                                                                |                        |                        |            |                    |                  |                                   |           |                         | _      |
| Output from water heater (calculated above)                                                  | _                      | T                      |            |                    | l                | T                                 | T .== = . | 1                       |        |
| 174.96   153.74   160.35   142.22   138.2<br>Efficiency of water heater                      | 7 121.96               | 115.64                 | 128.96     | 129.39             | 147.56           | 157.95                            | 170.24    | 0.7                     | (216)  |
| 217)m= 89.19 89.13 89.01 88.76 88.3                                                          | 1 87                   | 87                     | 87         | 87                 | 88.69            | 89.05                             | 89.22     | 87                      | (217)  |
| Fuel for water heating, kWh/month                                                            | 1 07                   | <u> </u>               |            | 01                 | 00.03            | 05.05                             | 00.22     | J                       | (=,    |
| $(219)$ m = $(64)$ m x $100 \div (217)$ m                                                    | _                      |                        |            |                    |                  |                                   |           | ,                       |        |
| (219)m= 196.16 172.48 180.15 160.23 156.5                                                    | 7 140.19               | 132.92                 | 148.23     | 148.73             | 166.38           | 177.37                            | 190.81    |                         | _      |
|                                                                                              |                        |                        | Tota       | I = Sum(2          |                  |                                   |           | 1970.21                 | (219)  |
| Annual totals Space heating fuel used, main system 1                                         |                        |                        |            |                    | K                | Wh/yeaı                           | r         | <b>kWh/year</b> 2805.49 |        |
| Water heating fuel used                                                                      |                        |                        |            |                    |                  |                                   |           | 1970.21                 | ╡      |
| · ·                                                                                          | h a t                  |                        |            |                    |                  |                                   |           | 1970.21                 |        |
| Electricity for pumps, fans and electric keep-                                               | not                    |                        |            |                    |                  |                                   |           | 1                       |        |
| central heating pump:                                                                        |                        |                        |            |                    |                  |                                   | 30        | ]                       | (2300  |
| boiler with a fan-assisted flue                                                              |                        |                        |            |                    |                  |                                   | 45        |                         | (230e  |
| Total electricity for the above, kWh/year                                                    |                        |                        | sum        | of (230a).         | (230g) =         | :                                 |           | 75                      | (231)  |
| Electricity for lighting                                                                     |                        |                        |            |                    |                  |                                   |           | 337.02                  | (232)  |
| Electricity generated by PVs                                                                 |                        |                        |            |                    |                  |                                   |           | -1364.85                | (233)  |
| Fotal delivered energy for all uses (211)(22                                                 | 21) + (231)            | + (232).               | (237b)     | =                  |                  |                                   |           | 3822.88                 | (338)  |
| 10a. Fuel costs - individual heating systems                                                 | :                      |                        |            |                    |                  |                                   |           |                         |        |
|                                                                                              |                        |                        |            |                    | Eural D          | nio -                             |           | Fuel Cast               |        |
|                                                                                              | Fu<br>kV               | ı <b>eı</b><br>√h/year |            |                    | Fuel P<br>(Table |                                   |           | Fuel Cost<br>£/year     |        |
| Space heating - main system 1                                                                |                        | 1) x                   |            |                    | 3.4              |                                   | x 0.01 =  | 97.63                   | (240)  |
|                                                                                              |                        | 3) x                   |            |                    |                  |                                   | x 0.01 =  |                         |        |
| Space heating - main system 2                                                                | (21)                   | o, ^                   |            |                    | 0                | )                                 | X 0.01 ≅  | 0                       | (241)  |

| Space heating - secondary                          | (215) x                        | 13.19 x 0.01 =                | 0 (242)                         |
|----------------------------------------------------|--------------------------------|-------------------------------|---------------------------------|
| Water heating cost (other fuel)                    | (219)                          | 3.48 x 0.01 =                 | 68.56 (247)                     |
| Pumps, fans and electric keep-hot                  | (231)                          | 13.19 x 0.01 =                | 9.89 (249)                      |
| (if off-peak tariff, list each of (230a) to (230g) |                                |                               |                                 |
| Energy for lighting                                | (232)                          | 13.19 x 0.01 =                | 44.45                           |
| Additional standing charges (Table 12)             |                                |                               | 120 (251)                       |
|                                                    | one of (233) to (235) x)       | 13.19 x 0.01 =                | -180.02 (252)                   |
| Appendix Q items: repeat lines (253) and (254      | 4) as needed                   |                               |                                 |
|                                                    | (247) + (250)(254) =           |                               | 160.52 (255)                    |
| 11a. SAP rating - individual heating systems       |                                |                               |                                 |
| Energy cost deflator (Table 12)                    |                                |                               | 0.42 (256)                      |
| Energy cost factor (ECF) [(255)                    | $x (256)] \div [(4) + 45.0] =$ |                               | 0.55 (257)                      |
| SAP rating (Section 12)                            |                                |                               | 92.31 (258)                     |
| 12a. CO2 emissions – Individual heating sys        | tems including micro-CHP       |                               |                                 |
|                                                    | <b>Energy</b><br>kWh/year      | Emission factor<br>kg CO2/kWh | <b>Emissions</b><br>kg CO2/year |
| Space heating (main system 1)                      | (211) x                        | 0.216 =                       | 605.99 (261)                    |
| Space heating (secondary)                          | (215) x                        | 0.519 =                       | 0 (263)                         |
| Water heating                                      | (219) x                        | 0.216                         | 425.57 (264)                    |
| Space and water heating                            | (261) + (262) + (263) + (2     | 264) =                        | 1031.55 (265)                   |
| Electricity for pumps, fans and electric keep-h    | ot (231) x                     | 0.519 =                       | 38.93 (267)                     |
| Electricity for lighting                           | (232) x                        | 0.519 =                       | 174.91 (268)                    |
| Energy saving/generation technologies Item 1       |                                | 0.519 =                       | -708.36 (269)                   |
| Total CO2, kg/year                                 |                                | sum of (265)(271) =           | 537.04 (272)                    |
| CO2 emissions per m <sup>2</sup>                   |                                | (272) ÷ (4) =                 | 6.95 (273)                      |
| El rating (section 14)                             |                                |                               | 94 (274)                        |
| 13a. Primary Energy                                |                                |                               |                                 |
|                                                    | <b>Energy</b><br>kWh/year      | Primary<br>factor             | <b>P. Energy</b><br>kWh/year    |
| Space heating (main system 1)                      | (211) x                        | 1.22                          | 3422.7 (261)                    |
| Space heating (secondary)                          | (215) x                        | 3.07                          | 0 (263)                         |
| Energy for water heating                           | (219) x                        | 1.22                          | 2403.66 (264)                   |
| Space and water heating                            | (261) + (262) + (263) + (2     | 264) =                        | 5826.36 (265)                   |
| Electricity for pumps, fans and electric keep-h    | ot (231) x                     | 3.07                          | 230.25 (267)                    |
| Electricity for lighting                           | (232) x                        | 0 =                           | 1034.66 (268)                   |
|                                                    |                                |                               |                                 |

#### **SAP 2012 Overheating Assessment**

Calculated by Stroma FSAP 2012 program, produced and printed on 29 November 2022

#### Property Details: Plot 7

**Dwelling type:** Semi-detached House

Located in:EnglandRegion:East Anglia

Cross ventilation possible:YesNumber of storeys:2Front of dwelling faces:East

Overshading: Average or unknown

Overhangs: None

Thermal mass parameter: Indicative Value Low

**Night ventilation:** False

Blinds, curtains, shutters:

Ventilation rate during hot weather (ach):

Dark-coloured curtain or roller blind
4 (Windows open half the time)

#### Overheating Details:

Summer ventilation heat loss coefficient: 244.79 (P1)

Transmission heat loss coefficient: 62.3

Summer heat loss coefficient: 307.13 (P2)

#### Overhangs:

| Orientation: | Ratio: | Z_overhangs: |
|--------------|--------|--------------|
| East (W_72)  | 0      | 1            |
| South (W_73) | 0      | 1            |
| East (W_74)  | 0      | 1            |
| East (W_75)  | 0      | 1            |
| North (W_76) | 0      | 1            |
| South (W_77) | 0      | 1            |
| East (W_78)  | 0      | 1            |
| North (W_79) | 0      | 1            |
| North (W_80) | 0      | 1            |
| East (W_81)  | 0      | 1            |
| South (W_82) | 0      | 1            |
| North (W_83) | 0      | 1            |
| East (W_84)  | 0      | 1            |
|              |        |              |

#### Solar shading:

| Orientation: | Z blinds: | Solar access: | Overhangs: | Z summer: |      |
|--------------|-----------|---------------|------------|-----------|------|
| East (W_72)  | 0.85      | 0.9           | 1          | 0.76      | (P8) |
| South (W_73) | 0.85      | 0.9           | 1          | 0.76      | (P8) |
| East (W_74)  | 0.85      | 0.9           | 1          | 0.76      | (P8) |
| East (W_75)  | 0.85      | 0.9           | 1          | 0.76      | (P8) |
| North (W_76) | 0.85      | 0.9           | 1          | 0.76      | (P8) |
| South (W_77) | 0.85      | 0.9           | 1          | 0.76      | (P8) |
| East (W_78)  | 0.85      | 0.9           | 1          | 0.76      | (P8) |
| North (W_79) | 0.85      | 0.9           | 1          | 0.76      | (P8) |
| North (W_80) | 0.85      | 0.9           | 1          | 0.76      | (P8) |
| East (W_81)  | 0.85      | 0.9           | 1          | 0.76      | (P8) |
| South (W_82) | 0.85      | 0.9           | 1          | 0.76      | (P8) |
| North (W_83) | 0.85      | 0.9           | 1          | 0.76      | (P8) |
| East (W_84)  | 0.85      | 0.9           | 1          | 0.76      | (P8) |

#### Juliai yairis

Orientation Area Flux g\_ FF Shading Gains

## **SAP 2012 Overheating Assessment**

| South (W_73)       0.9 x       1.46       114.84       0.63       0.7       0.76       50.91         East (W_74)       0.9 x       0.94       119.47       0.63       0.7       0.76       34.1         East (W_75)       0.9 x       0.73       119.47       0.63       0.7       0.76       26.48         North (W_76)       0.9 x       3.18       82.12       0.63       0.7       0.76       79.29         South (W_77)       0.9 x       1.46       114.84       0.63       0.7       0.76       50.91         East (W_78)       0.9 x       0.94       119.47       0.63       0.7       0.76       34.1         North (W_79)       0.9 x       1.32       82.12       0.63       0.7       0.76       32.91         North (W_80)       0.9 x       1.46       82.12       0.63       0.7       0.76       36.41         East (W_81)       0.9 x       0.82       119.47       0.63       0.7       0.76       29.75         South (W_82)       0.9 x       0.64       114.84       0.63       0.7       0.76       22.32         North (W_83)       0.9 x       0.7       82.12       0.63       0.7                                                                                  | East (W_72)  | 0.9 x | 0.55 | 119.47 | 0.63 | 0.7 | 0.76  | 19.95 |         |
|----------------------------------------------------------------------------------------------------|--------------|-------|------|--------|------|-----|-------|-------|---------|
| East (W_75)         0.9 x         0.73         119.47         0.63         0.7         0.76         26.48           North (W_76)         0.9 x         3.18         82.12         0.63         0.7         0.76         79.29           South (W_77)         0.9 x         1.46         114.84         0.63         0.7         0.76         50.91           East (W_78)         0.9 x         0.94         119.47         0.63         0.7         0.76         34.1           North (W_79)         0.9 x         1.32         82.12         0.63         0.7         0.76         32.91           North (W_80)         0.9 x         1.46         82.12         0.63         0.7         0.76         36.41           East (W_81)         0.9 x         0.82         119.47         0.63         0.7         0.76         29.75           South (W_82)         0.9 x         0.64         114.84         0.63         0.7         0.76         22.32           North (W_83)         0.9 x         0.7         82.12         0.63         0.7         0.76         17.45           East (W_84)         0.9 x         2.22         119.47         0.63         0.7         0.76         80.53 | South (W_73) | 0.9 x | 1.46 | 114.84 | 0.63 | 0.7 | 0.76  | 50.91 |         |
| North (W_76)       0.9 x       3.18       82.12       0.63       0.7       0.76       79.29         South (W_77)       0.9 x       1.46       114.84       0.63       0.7       0.76       50.91         East (W_78)       0.9 x       0.94       119.47       0.63       0.7       0.76       34.1         North (W_79)       0.9 x       1.32       82.12       0.63       0.7       0.76       32.91         North (W_80)       0.9 x       1.46       82.12       0.63       0.7       0.76       36.41         East (W_81)       0.9 x       0.82       119.47       0.63       0.7       0.76       29.75         South (W_82)       0.9 x       0.64       114.84       0.63       0.7       0.76       22.32         North (W_83)       0.9 x       0.7       82.12       0.63       0.7       0.76       17.45         East (W_84)       0.9 x       2.22       119.47       0.63       0.7       0.76       80.53                                                                                                    | East (W_74)  | 0.9 x | 0.94 | 119.47 | 0.63 | 0.7 | 0.76  | 34.1  |         |
| South (W_77)       0.9 x       1.46       114.84       0.63       0.7       0.76       50.91         East (W_78)       0.9 x       0.94       119.47       0.63       0.7       0.76       34.1         North (W_79)       0.9 x       1.32       82.12       0.63       0.7       0.76       32.91         North (W_80)       0.9 x       1.46       82.12       0.63       0.7       0.76       36.41         East (W_81)       0.9 x       0.82       119.47       0.63       0.7       0.76       29.75         South (W_82)       0.9 x       0.64       114.84       0.63       0.7       0.76       22.32         North (W_83)       0.9 x       0.7       82.12       0.63       0.7       0.76       17.45         East (W_84)       0.9 x       2.22       119.47       0.63       0.7       0.76       80.53                                                                                                    | East (W_75)  | 0.9 x | 0.73 | 119.47 | 0.63 | 0.7 | 0.76  | 26.48 |         |
| East (W_78)       0.9 x       0.94       119.47       0.63       0.7       0.76       34.1         North (W_79)       0.9 x       1.32       82.12       0.63       0.7       0.76       32.91         North (W_80)       0.9 x       1.46       82.12       0.63       0.7       0.76       36.41         East (W_81)       0.9 x       0.82       119.47       0.63       0.7       0.76       29.75         South (W_82)       0.9 x       0.64       114.84       0.63       0.7       0.76       22.32         North (W_83)       0.9 x       0.7       82.12       0.63       0.7       0.76       17.45         East (W_84)       0.9 x       2.22       119.47       0.63       0.7       0.76       80.53                                                                                                    | North (W_76) | 0.9 x | 3.18 | 82.12  | 0.63 | 0.7 | 0.76  | 79.29 |         |
| North (W_79)       0.9 x       1.32       82.12       0.63       0.7       0.76       32.91         North (W_80)       0.9 x       1.46       82.12       0.63       0.7       0.76       36.41         East (W_81)       0.9 x       0.82       119.47       0.63       0.7       0.76       29.75         South (W_82)       0.9 x       0.64       114.84       0.63       0.7       0.76       22.32         North (W_83)       0.9 x       0.7       82.12       0.63       0.7       0.76       17.45         East (W_84)       0.9 x       2.22       119.47       0.63       0.7       0.76       80.53                                                                                                    | South (W_77) | 0.9 x | 1.46 | 114.84 | 0.63 | 0.7 | 0.76  | 50.91 |         |
| North (W_80)       0.9 x       1.46       82.12       0.63       0.7       0.76       36.41         East (W_81)       0.9 x       0.82       119.47       0.63       0.7       0.76       29.75         South (W_82)       0.9 x       0.64       114.84       0.63       0.7       0.76       22.32         North (W_83)       0.9 x       0.7       82.12       0.63       0.7       0.76       17.45         East (W_84)       0.9 x       2.22       119.47       0.63       0.7       0.76       80.53                                                                                                    | East (W_78)  | 0.9 x | 0.94 | 119.47 | 0.63 | 0.7 | 0.76  | 34.1  |         |
| East (W_81)       0.9 x       0.82       119.47       0.63       0.7       0.76       29.75         South (W_82)       0.9 x       0.64       114.84       0.63       0.7       0.76       22.32         North (W_83)       0.9 x       0.7       82.12       0.63       0.7       0.76       17.45         East (W_84)       0.9 x       2.22       119.47       0.63       0.7       0.76       80.53                                                                                                    | North (W_79) | 0.9 x | 1.32 | 82.12  | 0.63 | 0.7 | 0.76  | 32.91 |         |
| South (W_82)       0.9 x       0.64       114.84       0.63       0.7       0.76       22.32         North (W_83)       0.9 x       0.7       82.12       0.63       0.7       0.76       17.45         East (W_84)       0.9 x       2.22       119.47       0.63       0.7       0.76       80.53                                                                                                    | North (W_80) | 0.9 x | 1.46 | 82.12  | 0.63 | 0.7 | 0.76  | 36.41 |         |
| North (W_83) 0.9 x 0.7 82.12 0.63 0.7 0.76 17.45<br>East (W_84) 0.9 x 2.22 119.47 0.63 0.7 0.76 80.53                                                                                                    | East (W_81)  | 0.9 x | 0.82 | 119.47 | 0.63 | 0.7 | 0.76  | 29.75 |         |
| East (W_84) 0.9 x 2.22 119.47 0.63 0.7 0.76 80.53                                                                                                    | South (W_82) | 0.9 x | 0.64 | 114.84 | 0.63 | 0.7 | 0.76  | 22.32 |         |
| $\cdot = \cdot$                                                                                                    | North (W_83) | 0.9 x | 0.7  | 82.12  | 0.63 | 0.7 | 0.76  | 17.45 |         |
| Total 515.1 (P3/P4)                                                                                                    | East (W_84)  | 0.9 x | 2.22 | 119.47 | 0.63 | 0.7 | 0.76  | 80.53 |         |
| 1041 515.1 (1014)                                                                                                    |              |       |      |        |      |     | Total | 515.1 | (P3/P4) |

Internal gains:

|                                                | June            | July   | August |      |
|------------------------------------------------|-----------------|--------|--------|------|
| Internal gains                                 | 422.61          | 405.22 | 413.2  |      |
| Total summer gains                             | 969.06          | 920.33 | 862.36 | (P5) |
| Summer gain/loss ratio                         | 3.16            | 3      | 2.81   | (P6) |
| Mean summer external temperature (East Anglia) | 15.4            | 17.6   | 17.6   |      |
| Thermal mass temperature increment             | 1.3             | 1.3    | 1.3    |      |
| Threshold temperature                          | 19.86           | 21.9   | 21.71  | (P7) |
| Likelihood of high internal temperature        | Not significant | Slight | Slight |      |

Assessment of likelihood of high internal temperature:

Slight